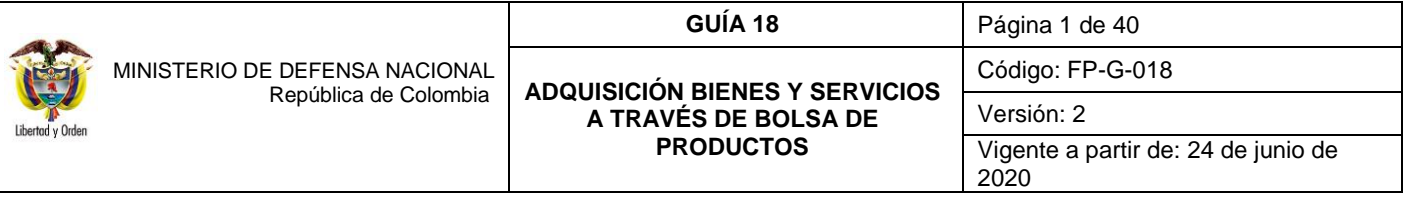

**OBJETIVO:** establecer lineamientos financieros para la adquisición bienes y servicios en bolsa de productos, para que los usuarios cuenten con una herramienta de consulta permanente que les permita conocer las diferentes transacciones a realizar en el sistema y ampliar los conocimientos sobre el tema tratado.

**ALCANCE**: desde solicitud de certificado de disponibilidad presupuestal (sin bienes y servicios) hasta controles. Aplica para las Unidades y Subunidades Ejecutoras del Ministerio de Defensa Nacional.

**Dependencias participantes:** Dirección de Finanzas MDN

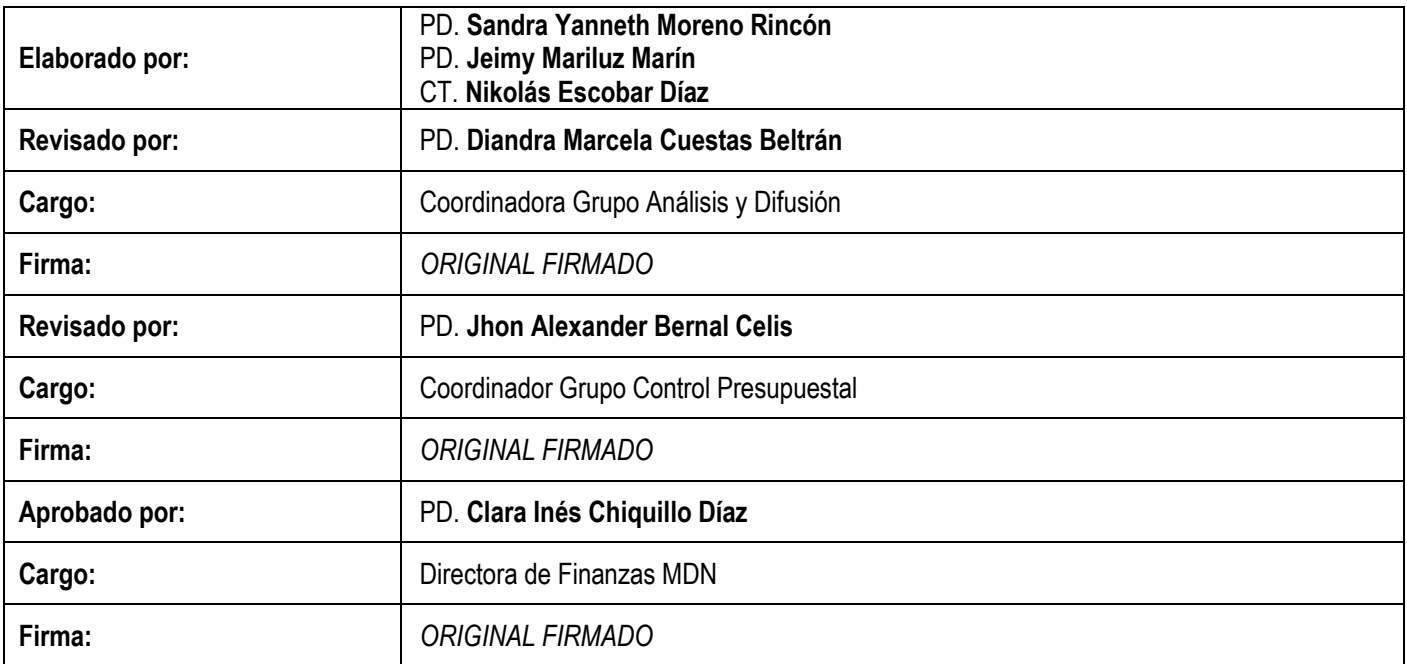

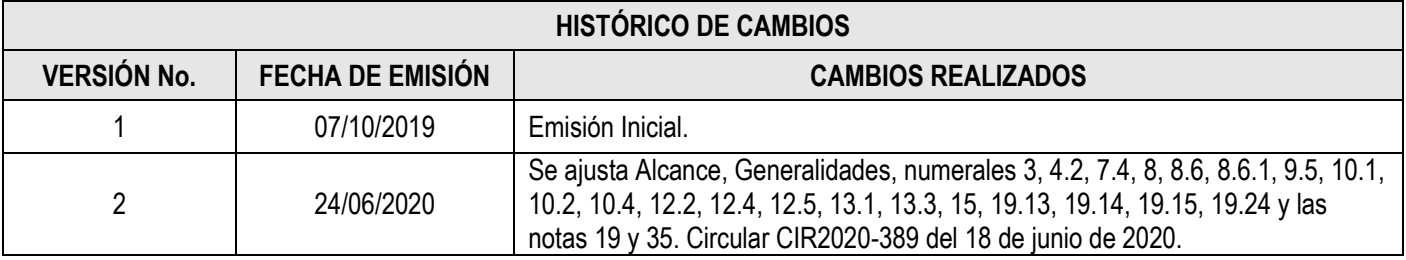

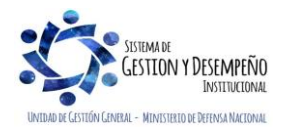

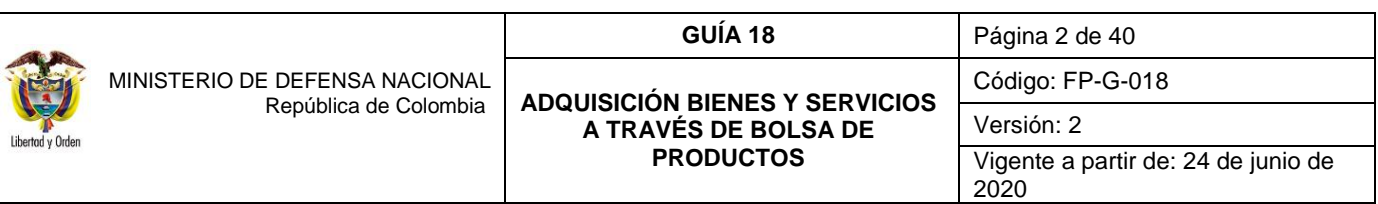

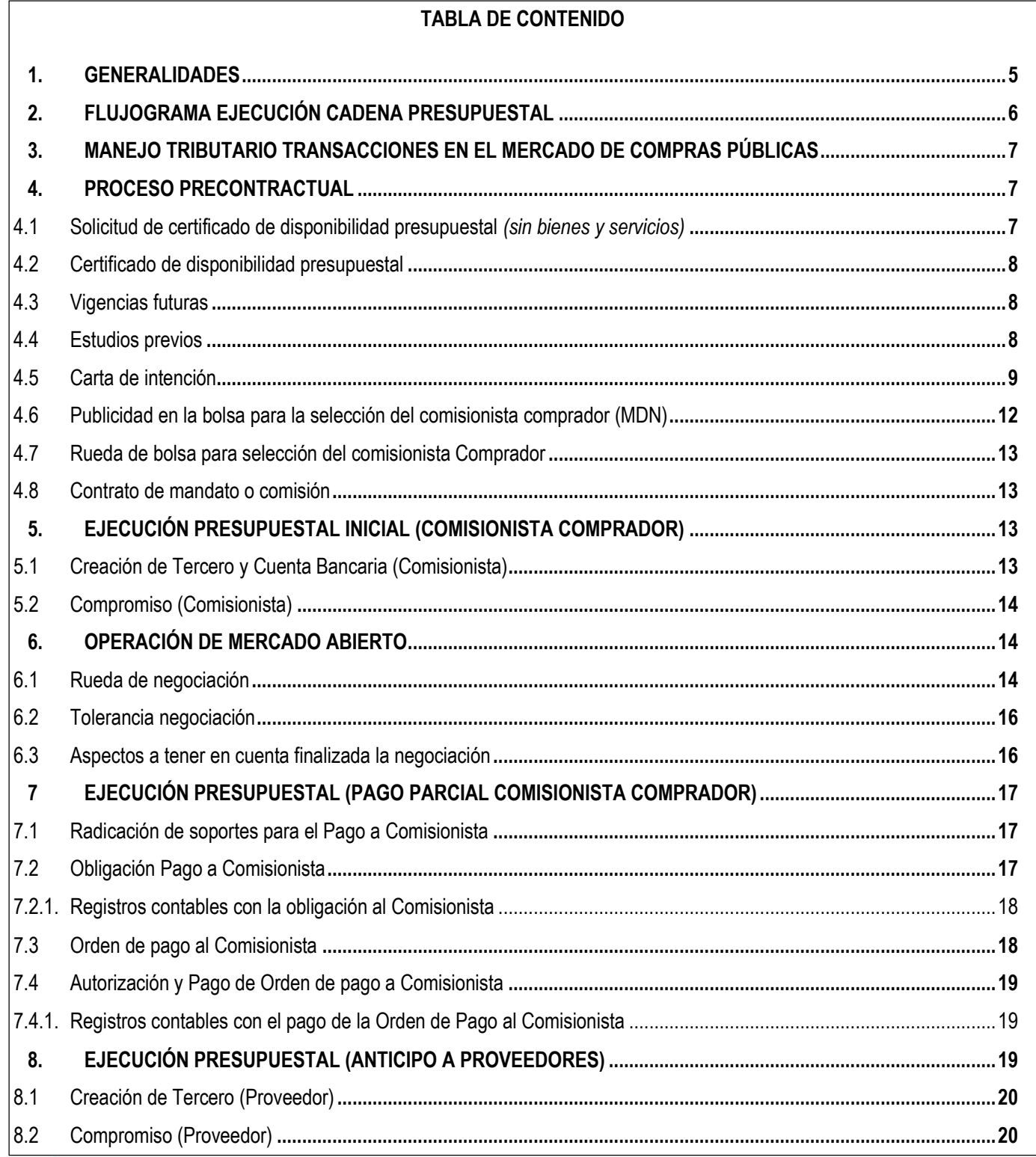

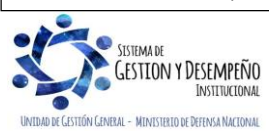

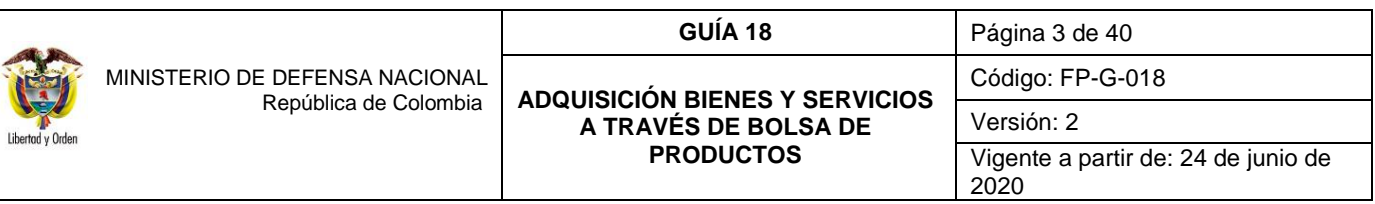

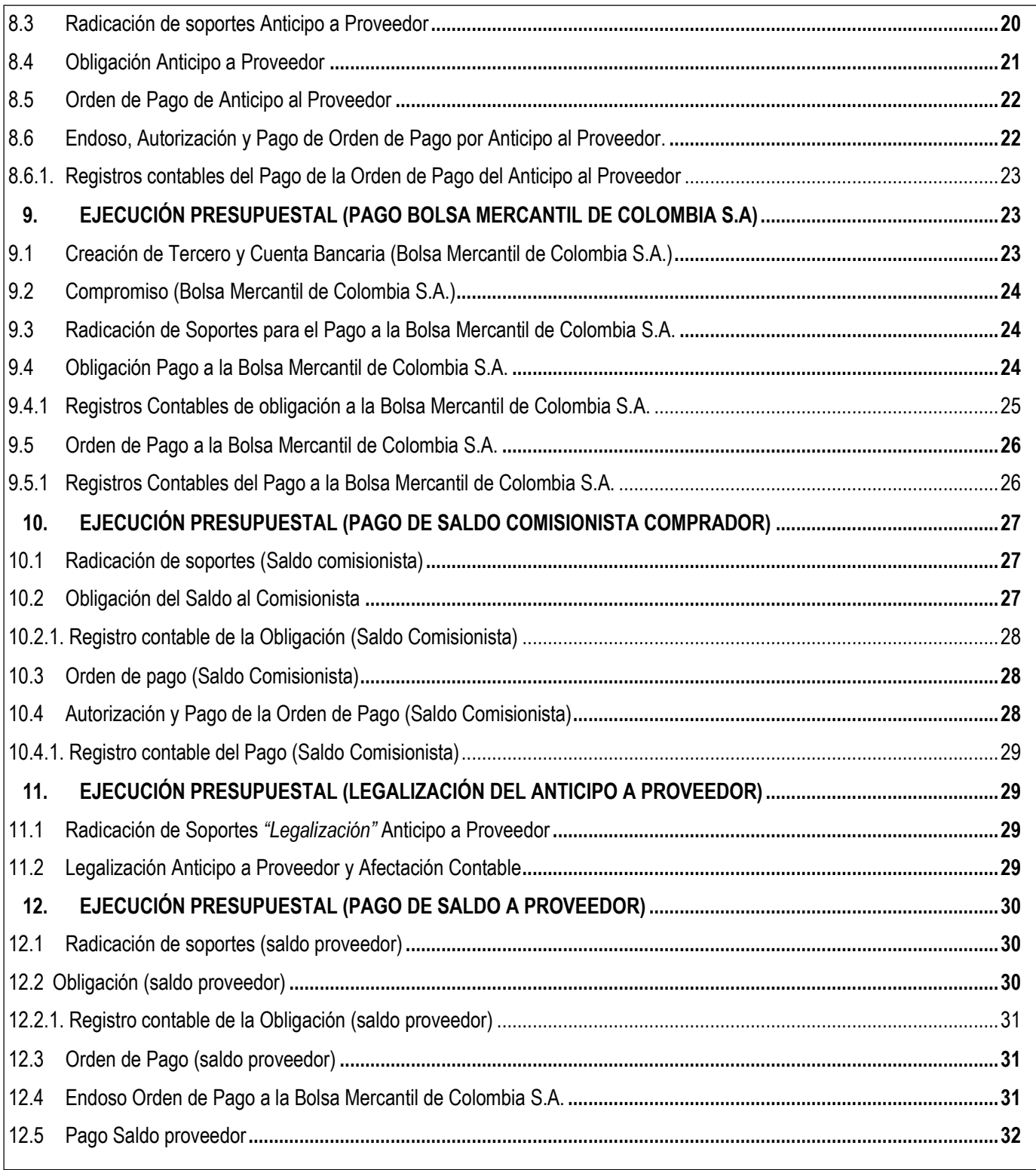

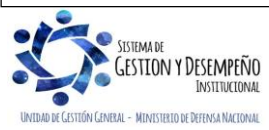

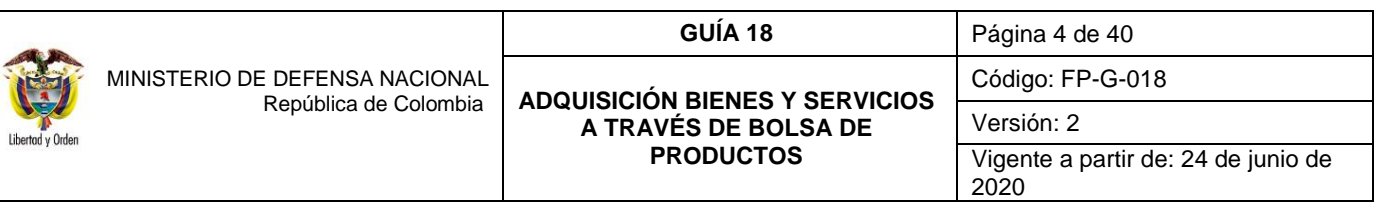

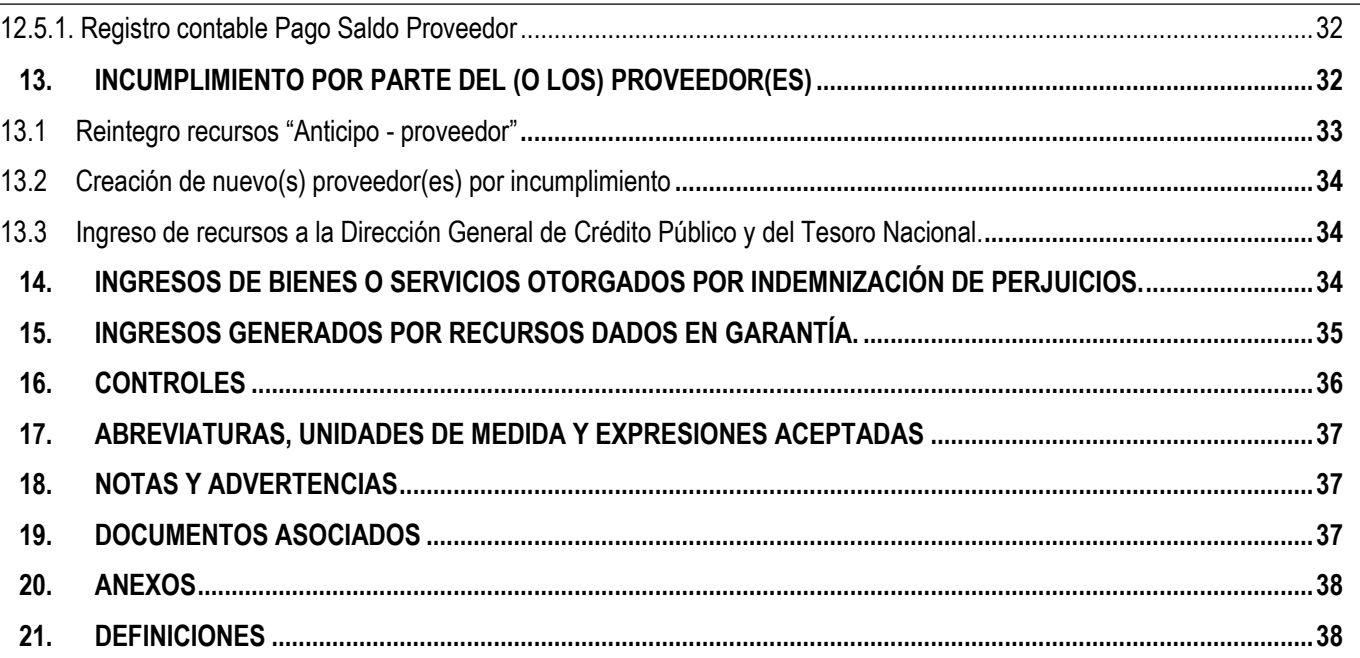

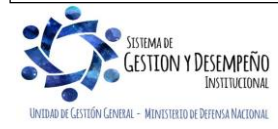

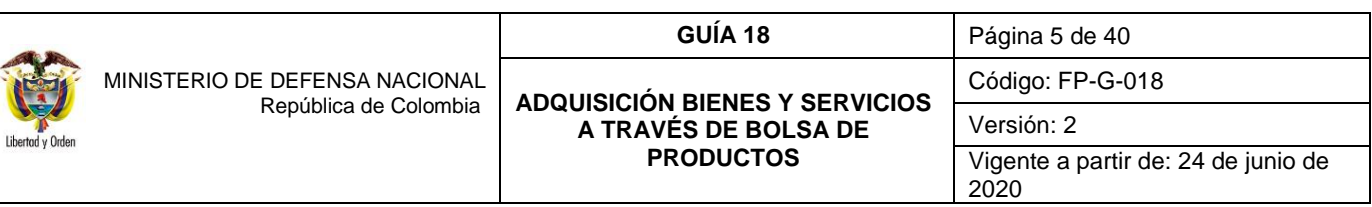

## <span id="page-4-0"></span>**1. GENERALIDADES**

Con el propósito de tener mayor claridad sobre la ejecución financiera y administrativa de los procesos de contratación que se realizan a través de la Bolsa Mercantil de Colombia, y de acuerdo con lo dispuesto en las normas legales vigentes, los bienes y/o servicios que se adquieran deben corresponder a características técnicas uniformes y de común utilización por cuenta de las Entidades Estatales y se ajustarán a los reglamentos de éstas. En este sentido, la celebración, perfeccionamiento, ejecución y liquidación de las operaciones que por cuenta de las Entidades Estatales se realicen dentro de la negociación de estas Bolsas de Productos, se regirán por tales disposiciones.

Las negociaciones que se realicen a través de las Bolsas de Productos se efectuarán a través de contratos de comisión, llevados a cabo por intermedio de los miembros de ésta, es decir, el comisionista Comprador (Ministerio de Defensa Nacional (MDN) – Subunidad Ejecutora) y del comisionista Vendedor (Proveedor), de tal forma que se garantice a las Unidades Ejecutoras y al Proveedor, condiciones suficientes de transparencia, honorabilidad, máxima seguridad y cumplimiento.

El contrato de Comisión se asimila a un contrato de mandato, por el cual se encomienda a una persona denominada Comisionista, a que represente al Ministerio de Defensa Nacional en la adquisición de bienes y/o servicios en nombre propio, pero encomendado por otro, a través de las Bolsas de Productos.

En los procesos que se desarrollen a través de Bolsa, participan:

- El comisionista comprador (en representación de la Entidad Pública).
- El comisionista vendedor (en representación de los proveedores).
- Entidad encargada de la compensación y liquidación de las operaciones (Bolsa Mercantil de Colombia S.A.).

Según lo establecido en el comunicado BMC-1134-2014, "las operaciones celebradas a través de La Bolsa Mercantil de Colombia S.A. se compensan y liquidan a través de la Bolsa Mercantil de Colombia S.A.", por esta razón, los pagos de los servicios de comisionista, registro, compensación y liquidación en Bolsa, los correspondientes a las garantías necesarias para las operaciones, y relacionado con el cumplimiento de las operaciones celebradas a través de la Bolsa se deben efectuar a través de las cuentas bancarias de la Bolsa Mercantil de Colombia S.A. establecidas para cada fin.

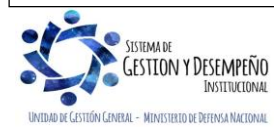

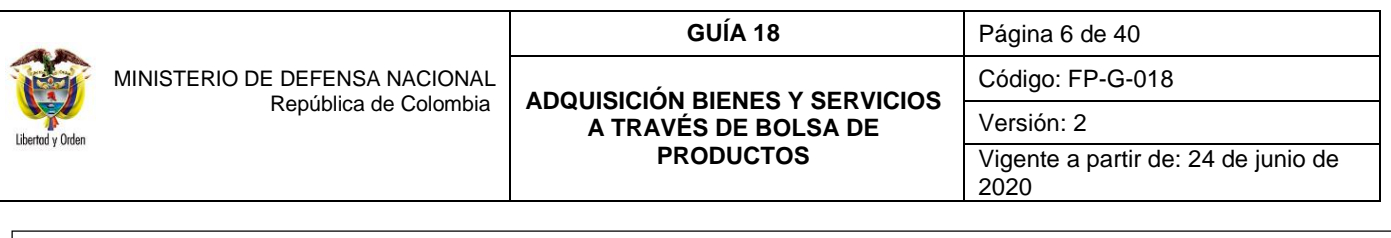

<span id="page-5-0"></span>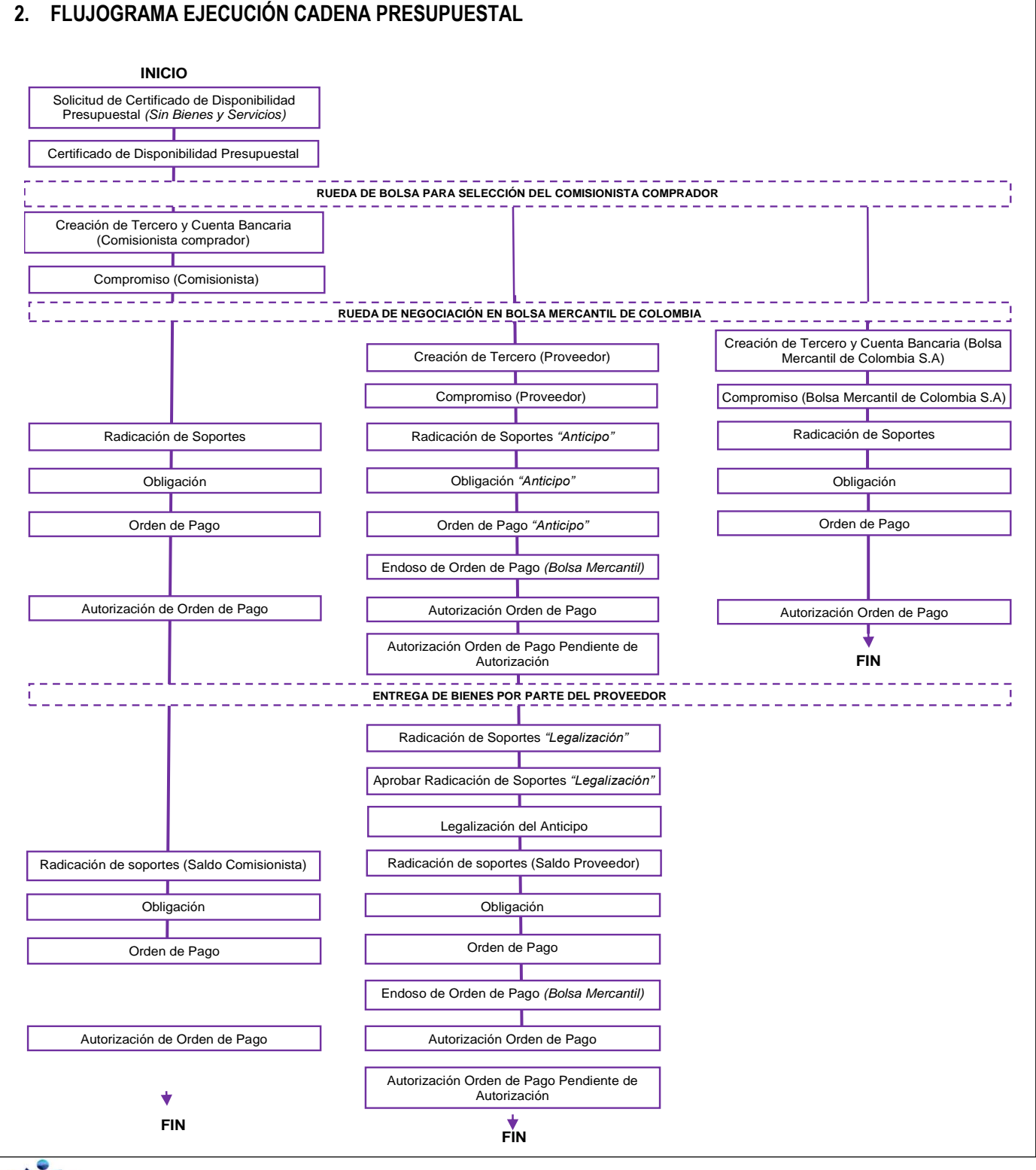

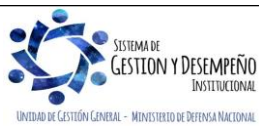

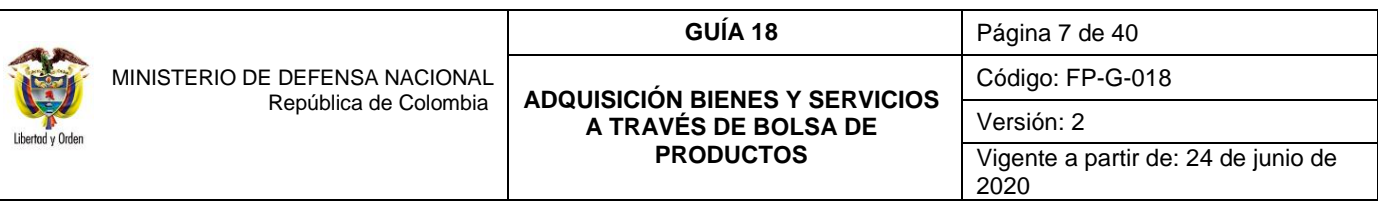

<span id="page-6-0"></span>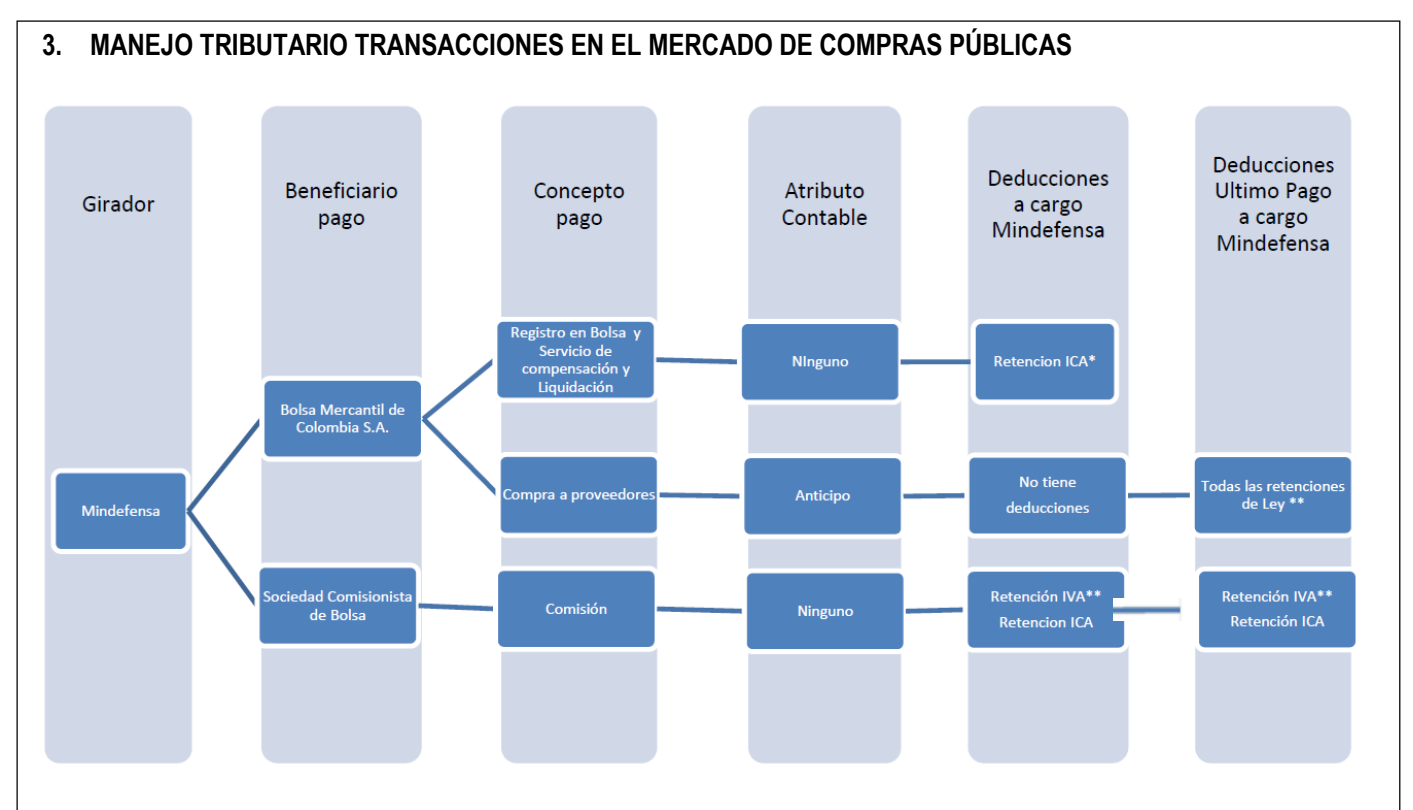

\*A la Bolsa Mercantil de Colombia, no se le practica Retención en la Fuente por concepto de Renta debido a que es Autorretenedor. Tampoco se le retiene IVA por ser Gran Contribuyente.

\*\* En el caso de los proveedores, las retenciones en la fuente por concepto de Renta e IVA se practican dependiendo de las características tributarias del Proveedor (Autorretenedor, Gran Contribuyente, etc.).

\*\*En el caso de la Sociedad Comisionista de Bolsa, si es Gran Contribuyente no se le practica retención de IVA.

\*\*La Sociedad comisionista de bolsa no es sujeto de Retención en la Fuente, esto de acuerdo con lo establecido en el parágrafo 2 del artículo 1.2.4.3.3 del Decreto 1625 del 11 de octubre de 2016, "*Por medio del cual se expide el Decreto Único Reglamentario en materia tributaria"*.

# <span id="page-6-1"></span>**4. PROCESO PRECONTRACTUAL**

## <span id="page-6-2"></span>**4.1 Solicitud de certificado de disponibilidad presupuestal** *(sin bienes y servicios)*

Las áreas administrativas o de contratos de las Unidades Ejecutoras deben solicitar al área financiera la expedición del Certificado de Disponibilidad Presupuestal, a través del registro de la **Solicitud de Certificado de Disponibilidad Presupuestal Sin Bienes y Servicios**, en el sistema SIIF Nación teniendo en cuenta lo indicado en la Guía Financiera No. 12 "Ejecución Presupuestal de Gasto" numeral 3.1. "Solicitud de Certificado de Disponibilidad Presupuestal".

En la solicitud de CDP y de conformidad con las normas legales vigentes ... "*las entidades deberán tener en cuenta además del valor del contrato de comisión, el de operación que por cuenta suya celebrará el comisionista a través de la bolsa, así como todo pago que deba hacerse por causa o con ocasión de aquella, incluyendo las garantías y demás pagos establecidos en el* 

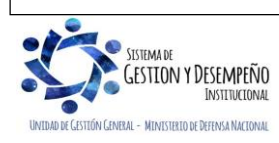

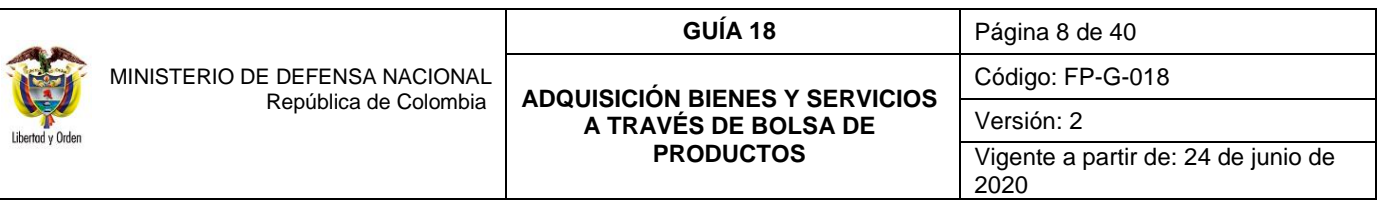

*reglamento de la bolsa en donde se vaya a realizar la negociación…".,* los cuales deben ser asumidos a través del rubro presupuestal A-02-02-02-007 Servicios financieros y servicios conexos, servicios inmobiliarios y servicios de leasing.

En lo concerniente al valor de los bienes y/o servicios, éste se asumirá a través del rubro presupuestal cuya naturaleza sea consecuente con los bienes y servicios a adquirir. En caso que el respaldo presupuestal se origine con proyectos de inversión, los gastos asociados se realizarán con cargo al mismo proyecto.

## <span id="page-7-0"></span>**4.2 Certificado de disponibilidad presupuestal**

Con el registro y la firma de la Solicitud de CDP, el jefe de presupuesto deberá expedir el CDP para respaldar la negociación que se va adelantar, la cual se registra en el sistema SIIF Nación teniendo en cuenta lo indicado en la Guía Financiera No. 12 "Ejecución Presupuestal de Gasto" Numeral 3.2. "Certificado de Disponibilidad Presupuestal - CDP". Adicionalmente, las Unidades Ejecutoras deberán tener presente:

- Expedir un sólo Certificado de Disponibilidad Presupuestal por Unidad Ejecutora en el cual se considere el valor de adquisición de los bienes y/o servicios, los costos inherentes y/o accesorios (*comisión, registro en bolsa y compensación y liquidación de operaciones)*, estos últimos deben ser asumidos a través del rubro A-02-02-02-007- 001 Servicios financieros y servicios conexos.
- Adicionalmente, en el campo "Objeto" de la transacción, se debe escribir el siguiente texto: el objeto del proceso contractual y los bienes y/o servicios a adquirir contemplan los gastos inherentes a la prestación principal, de conformidad con lo establecido en la normatividad legal vigente, para adquirir a través de las Bolsas de Productos.

*NOTA 1: para los procesos realizados con cargo a gastos de Inversión, los costos correspondientes al comisionista deben ser contemplados con cargo al proyecto respectivo y al momento de registrar la obligación se debe utilizar el uso presupuestal A-02-02-02-007-001-05-9 Otros servicios auxiliares a los servicios financieros, el cual debe estar previamente parametrizado en el SIIF Nación.*

## <span id="page-7-1"></span>**4.3 Vigencias futuras**

Si el proceso contempla varias vigencias fiscales, la oficina de Planeación o quien haga sus veces en la Unidad Ejecutora, previamente debe realizar la solicitud de Vigencias Futuras ante la Dirección General de Presupuesto Público Nacional – DGPPN del Ministerio de Hacienda y Crédito Público - MHCP, para lo cual debe tener en cuenta los lineamientos establecidos en la Guía Financiera No 15 "Vigencias Futuras", así como, lo señalado en el Manual de Procedimientos Presupuestales emitido por la Dirección de Planeación y Presupuestación del MDN.

La expedición del CDP y la autorización de Vigencias Futuras emitida por la DGPPN (cuando aplique), son el respaldo presupuestal para que la Oficina de Contratos o quien haga sus veces, pueda iniciar el proceso a través de las Bolsas de Productos, y se emita la Carta de Intención.

#### <span id="page-7-2"></span>**4.4 Estudios previos**

Se debe contemplar en los estudios y documentos previos, de conformidad con las normas legales vigentes el porcentaje máximo de la comisión que la Unidad Ejecutora pagará al Comisionista comprador (MDN) que por cuenta de ella adquirirá los bienes y/o servicios a través de Bolsa, así como, el precio máximo de compra de los bienes y/o servicios a adquirir.

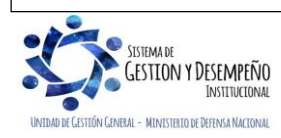

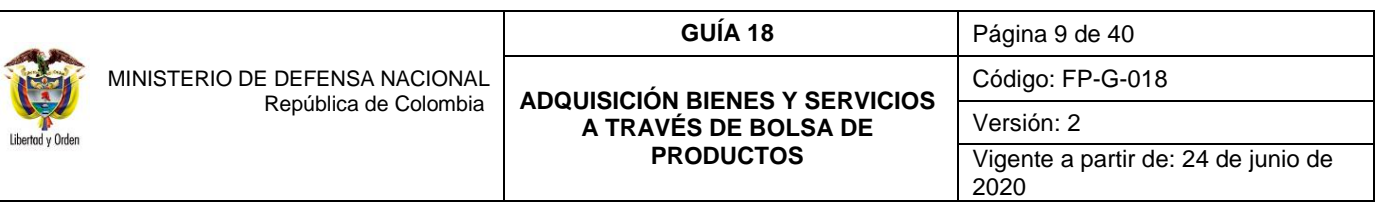

Igualmente, si el proceso de adquisición está respaldado con diferentes conceptos del gasto, por ejemplo, Gastos de Adquisición de Bienes y Servicios e Inversión, en el estudio y documentos previos se debe discriminar lo que se va adquirir por cada concepto, incluyendo los costos asociados a la operación.

*NOTA 2: el cálculo del valor de la comisión a pagar se realiza teniendo en cuenta entre otros aspectos, las tareas que le sean asignadas al comisionista comprador (MDN) o el esfuerzo que éste deba hacer para el cumplimiento del proceso.*

#### <span id="page-8-0"></span>**4.5 Carta de intención**

Es un documento en el cual las entidades estatales manifiestan a la Bolsa su decisión de hacer transacciones en el escenario del MCP (Mercado de Compras Públicas), informando los bienes, productos y/o servicios que pretende adquirir, con sus especificaciones esenciales incluyendo la cantidad, calidad y demás características de los mismos, y solicitan llevar a cabo el procedimiento de selección de la(s) sociedad(es) comisionista(s) miembro(s) de la Bolsa que actuará(n) por su cuenta.

Este documento será elaborado por las Oficinas de Contratos o quien haga sus veces en la Unidad Ejecutora, en caso de procesos centralizados la Dirección de Contratación Estatal del Ministerio de Defensa Nacional realizará este documento, mediante el cual se debe estipular como mínimo las siguientes necesidades (Ver Reglamento de Bolsa, Artículo 3.6.2.1.2.3.- Solicitud de convocatoria por parte de una entidad estatal):

- 1) El valor máximo de la comisión que la entidad estatal pagará a la sociedad comisionista miembro de la Bolsa que por cuenta de ella adquirirá los bienes, productos y/o servicios, a través de la Bolsa expresado en porcentaje, indicando y describiendo claramente si la misma incluye los impuestos, tasas o contribuciones que se generen con ocasión del servicio prestado por la sociedad comisionista miembro de la Bolsa. En caso contrario se entenderá que los excluye.
- 2) El precio máximo que se pactará en la operación, el cual no incluirá ningún tipo de impuestos, tasas o contribuciones, informando por separado aquellos que apliquen.
- 3) La manifestación de si pretende que la puja se realice sobre el precio o sobre la cantidad.
- 4) Las operaciones que se pretendan realizar y la ficha técnica de negociación provisional.
- 5) El CDP, sin el cual no se dará inicio a la convocatoria y que deberá tener en cuenta: (i) el valor de la operación; (ii) todo pago que deba hacerse por causa o con ocasión de aquella, incluyendo la comisión, las garantías y demás pagos derivados de los servicios que presta la Bolsa y la entidad, a través de la cual se realice la compensación y liquidación de las operaciones, así como la autorización de vigencias futuras cuando la ejecución del proceso ampare más de una vigencia.
- 6) Los requisitos habilitantes establecidos por la entidad estatal, así como las justificaciones jurídicas, técnicas o financieras que los sustenten.
- 7) La manifestación expresa de someterse a los términos del contrato modelo de comisión y al Reglamento para la realización de operaciones.

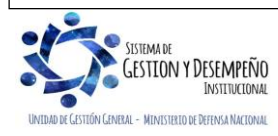

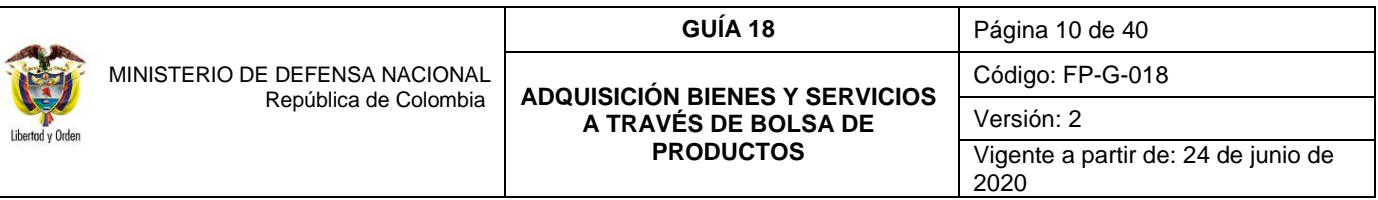

- 8) La información relativa a la garantía única que deberá constituir la sociedad comisionista miembro de la Bolsa a favor de la entidad estatal.
- 9) La información adicional que por vía general solicite la Bolsa y sea establecida mediante Circular o la información particular que para cada caso solicite el Presidente de la Bolsa.

Así mismo, en él las Unidades Ejecutoras han incorporado algunos elementos específicos, para dar mayor claridad a lo establecido en la carta de intención:

- 1) Objeto a contratar indicando las cantidades mínimas de bienes y/o servicios a adquirir, o el precio máximo a adquirir en caso de requerirse recibir más cantidades para la(s) Unidad(es) Ejecutora(s).
- 2) Presupuesto oficial para la adquisición de los bienes y/o servicios.
- 3) Discriminar el valor, número y fecha del CDP y cuando en el proceso intervenga más de una Unidad Ejecutora, se debe señalar la participación de cada una de ellas relacionando la información antes mencionada. Si el proceso se soporta con vigencias futuras se deberá indicar el número de la autorización de vigencias futuras, año y valor.
- 4) Precio máximo de compra de los bienes y/o servicios a adquirir a través de la Bolsa de Productos.
- 5) Determinar el porcentaje máximo de la comisión a pagar incluido IVA sobre el valor final en que se negocie la adquisición de los bienes y/o servicios.
- 6) Plazo del Contrato de Mandato o Comisión y Forma de Pago determinando lo que le corresponde asumir a cada Unidad Ejecutora. Para la determinación de la forma de pago previamente la(s) Unidad(es) Ejecutora(s) debe(n) garantizar los cupos PAC, en los meses en los cuales se acuerde realizar la negociación.
- 7) Plazo de entrega de bienes y/o servicios y forma de pago. Cuando se trate de procesos centralizados se debe determinar lo que le corresponde asumir a cada Unidad Ejecutora.
- 8) Experiencia y Perfil del Comisionista comprador (MDN).
- 9) Inhabilidades e Incompatibilidades del Comisionista comprador (MDN).
- 10) Funciones del Comisionista comprador (MDN) que va a representar a la Unidad Ejecutora, éste deberá suministrar la información que a continuación se indica:
	- a) La información que se solicite por Unidad Ejecutora para suscribir el Contrato de Mandato o de Comisión.
	- b) El Comisionista comprador (MDN) suministrará cada uno de los Comprobantes de Negociación "Operación de Mercado Abierto (papeleta)" por Unidad Ejecutora debidamente refrendada la cual contendrá número de operación, el comisionista (vendedor), la cantidad, el valor por concepto de los bienes y/o servicios, así como el valor de la comisión, el Servicio de registro en bolsa y el Servicio de Compensación y liquidación de la Bolsa Mercantil de Colombia S.A.

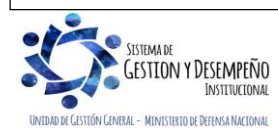

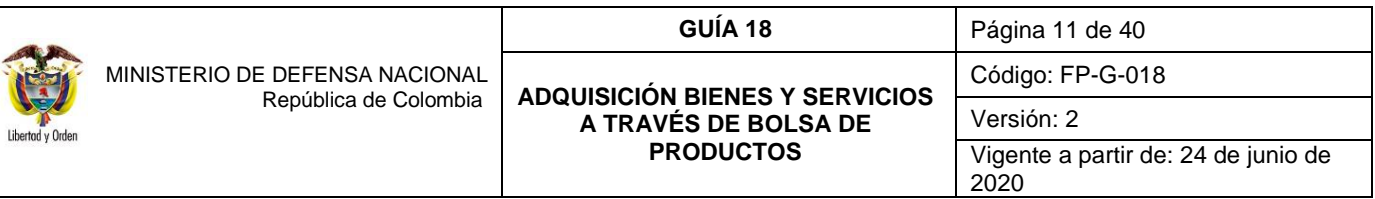

- c) El Comisionista comprador (MDN) que representa a la Unidad Ejecutora debe facturar por cada Unidad Ejecutora en caso de realizar procesos centralizados.
- d) El Comisionista comprador (MDN) debe suministrar a la Unidad Ejecutora, los documentos del (o los) proveedor(es) que va(n) a suministrar los bienes y/o servicios, así:
	- Copia legible del documento de identidad.
	- Fotocopia del NIT o RUT.
	- Formulario debidamente diligenciado de "Datos Básicos Beneficiario Cuenta".
- e) En los procesos centralizados el Comisionista entrega las papeletas al Supervisor o Gerente General, quien verifica la información y las remite a los supervisores de las diferentes Unidades por escrito.
- f) Las Unidades Ejecutoras en la etapa precontractual deben velar porque el Comisionista comprador (MDN) no se encuentre reportado en la denominada "LISTA CLINTON".
- g) En caso de procesos de compra centralizados se deberá exigir al Comisionista comprador (MDN), que en el momento en que el(los) Proveedor(es) entregue (n) los bienes y/o servicios, facturen por cada Unidad Ejecutora.
- h) El Comisionista comprador (MDN) debe analizar y conocer el mercado de los bienes y/o servicios a adquirir, y presentar un sondeo de precios de mercado (Estudio de Mercado), con el fin de asesorar al Ministerio de Defensa Nacional para hacer la negociación, cuando la Unidad Ejecutora lo requiera.
- i) El Comisionista comprador (MDN) constituirá y presentará ante la Entidad una garantía única de cumplimiento.
- j) Cuando se trate de procesos centralizados, el Comisionista comprador (MDN) no podrá superar en la rueda de negociación el presupuesto asignado para cada Unidad Ejecutora, ni combinar presupuestos de distintas Unidades Ejecutoras.
- k) El Comisionista Comprador (MDN) deberá entregar al supervisor del Contrato las certificaciones de los pagos efectuados por la Bolsa Mercantil de Colombia S.A., el Comisionista y los proveedores; correspondientes a los aportes al Sistema General de Seguridad Social Integral y demás aportes parafiscales debidamente suscritas por el Representante Legal o por el Revisor Fiscal, si a ello hubiere lugar.
- l) La Unidad Ejecutora determinará la modalidad de garantía que suscribirá para la negociación ante la Bolsa Mercantil de Colombia S.A., de conformidad con las normas legales vigentes, la cual podrá ser; mediante la constitución de pólizas de seguros, depósitos en efectivo, fiducia en garantía y/o títulos valores de alta liquidez endosados en propiedad a la BMC, para el efecto las Oficinas de Contratos de las Unidades Ejecutoras considerarán el mecanismo a utilizar.
- m) Es pertinente aclarar, que si en el proceso se acude a la figura de "depósito en efectivo" se debe utilizar la modalidad de "anticipo"; por tanto, la Bolsa Mercantil de Colombia S.A., tomará un depósito entregado por la Entidad en cumplimiento del respectivo contrato como garantía inicial de la negociación y posteriormente, dicho valor lo imputará al pago del saldo de la negociación una vez se haya efectuado la entrega de los bienes y/o servicios a satisfacción.

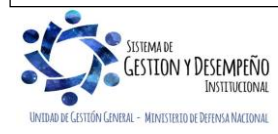

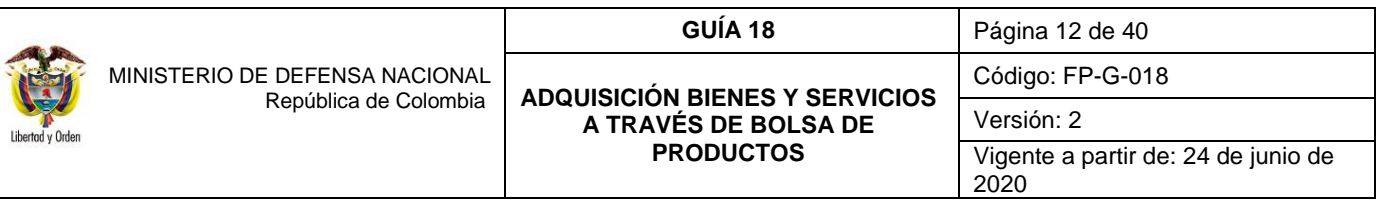

- n) La garantía que se otorga es para asegurar el cumplimiento de la negociación a realizar. Dentro del valor de la garantía no se debe contemplar lo correspondiente al Registro de Servicio de la Bolsa Mercantil de Colombia S.A., ni al Servicio de Compensación y liquidación de la BMC, ni del valor del Contrato de Mandato.
- o) La Unidad Ejecutora determinará los sitios de entrega de los bienes y/o servicios a adquirir.
- p) La Unidad Ejecutora adjuntará a la Carta de Intención la respectiva Ficha Técnica de los bienes y/o servicios adquirir.

El diligenciamiento de la Ficha Técnica de Negociación por parte de la Unidad Ejecutora, se realiza teniendo en cuenta la información establecida por la Bolsa Mercantil de Colombia S.A. (Formato establecido por esa Entidad).

*NOTA 3: una vez sea aprobada la Carta de Intención por parte de la Bolsa Mercantil de Colombia S.A., no podrá ser modificada.*

*NOTA 4: las Unidades Ejecutoras deben tener en cuenta que para estipular la forma de pago por concepto de garantía y anticipo a proveedores, Servicio de Compensación y liquidación de la BMC y el Servicio de Registro en Bolsa, se deberá contar con un término de por lo menos quince (15) días hábiles después de realizada la operación en bolsa y previa entrega de*  la totalidad de los Comprobantes de Operación de Mercado Abierto (papeletas) por parte del Comisionista Comprador al *Ministerio de Defensa Nacional.*

En lo atinente al pago final del saldo a favor del (o los) Proveedor(es), éste **se girará a través del Sistema de Compensación de la Bolsa Mercantil de Colombia S.A**., dentro de los treinta (30) días calendario siguientes a la entrega de la totalidad de los elementos en cada Unidad Ejecutora en los sitios de entrega determinados, previa suscripción del acta de recibo a satisfacción, la cual será expedida por el Supervisor de cada Unidad Ejecutora, y las certificaciones mensuales desde la fecha de la negociación, de los pagos correspondientes a los aportes al sistema general de seguridad social integral y demás aportes parafiscales, debidamente suscritas por el representante legal o por el revisor fiscal, si a ello hubiere lugar.

Respecto al valor del saldo del Contrato de Mandato o Comisión, el valor del servicio **se efectuará a través de la cuenta bancaria que el Comisionista establezca para tal fin**, dentro del plazo acordado en la carta de intención, posterior a la suscripción del acta de recibo a satisfacción de los elementos objeto de la negociación y previa presentación de la factura y las certificaciones mensuales desde la fecha de la negociación, de los pagos correspondientes a los aportes al sistema general de seguridad social integral y demás aportes parafiscales, debidamente suscritas por el representante legal o por el revisor fiscal, si a ello hubiere lugar, por parte del Comisionista Comprador (MDN).

#### <span id="page-11-0"></span>**4.6 Publicidad en la bolsa para la selección del comisionista comprador (MDN)**

La Bolsa comunicará mediante Boletín Informativo y con una antelación no menor a la que se fije mediante Circular, la fecha y hora en que se llevará a cabo la rueda de selección de sociedades comisionistas miembros de la Bolsa, interesados en actuar como mandatario de la Unidad Ejecutora (MDN) en el proceso de adquisición, señalando el perfil, requisitos y publicando a través de la página web de la Secretaría de la Bolsa el proceso de selección.

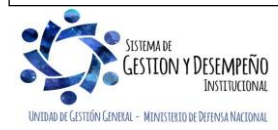

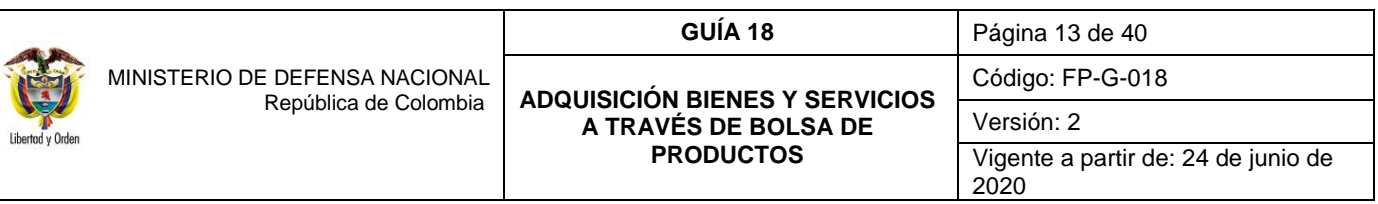

#### <span id="page-12-0"></span>**4.7 Rueda de bolsa para selección del comisionista Comprador**

De conformidad con el reglamento y procedimiento de la Bolsa, el Comisionista comprador seleccionado es aquel que oferta en rueda a través de una puja a la baja un porcentaje de comisión que se ajusta a través de la aplicación de los criterios estipulados por la Entidad Estatal que pueden ser la menor oferta, la media aritmética y/o geométrica, y que por regla general es inferior al porcentaje calculado por la Unidad Ejecutora.

El proceso de selección del Comisionista comprador se debe realizar dentro de un término no superior a quince (15) días hábiles contados a partir de la fecha en que haya finalizado la etapa de manifestación de interés, de conformidad con lo dispuesto en la Circular Única de la Bolsa Mercantil de Colombia.

#### <span id="page-12-1"></span>**4.8 Contrato de mandato o comisión**

Es el contrato que se suscribe bajo lineamientos del Estatuto General de Contratación de la Administración Pública utilizando el modelo dispuesto por la Bolsa Mercantil de Colombia S.A., lo cual no exceptúa de la constitución de garantías a cargo del Contratista<sup>1</sup>.

Una vez la Bolsa seleccione el Comisionista Comprador (MDN), el área de contratos elaborará el Contrato de Mandato o Comisión entre la Unidad Ejecutora y el Comisionista Comprador (MDN) adicionando las cláusulas que se requieran cuando exista un acuerdo de voluntades.

## <span id="page-12-2"></span>**5. EJECUCIÓN PRESUPUESTAL INICIAL (COMISIONISTA COMPRADOR)**

#### <span id="page-12-3"></span>**5.1 Creación de Tercero y Cuenta Bancaria (Comisionista)**

Con fundamento en la información relacionada en el Contrato de Mandato o Comisión, se procede a crear el beneficiario cuenta del Comisionista Comprador (MDN) en el sistema SIIF Nación, para lo cual es necesario que alleguen los siguientes documentos:

- $\checkmark$  Copia legible del documento de identidad.
- $\checkmark$  Fotocopia del NIT.
- Formulario debidamente diligenciado de "Datos Básicos Beneficiario Cuenta".
- $\checkmark$  Certificación Bancaria.

*NOTA 5: en la etapa precontractual las Unidades Ejecutoras deberán verificar que el Comisionista Comprador (MDN) no se encuentre reportado en la denominada "LISTA CLINTON".*

*NOTA 6: para la creación del Beneficiario Comisionista Comprador se deben seguir los lineamientos dispuestos en la Guía Financiera No. 5 "Creación Terceros y Vinculación Cuentas Bancarias".*

<sup>1</sup>El Comisionista Comprador (MDN) deberá constituir garantía única de cumplimiento del contrato de comisión en relación con el valor de la comisión que se le pagará por sus servicios.

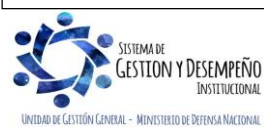

 $\overline{a}$ 

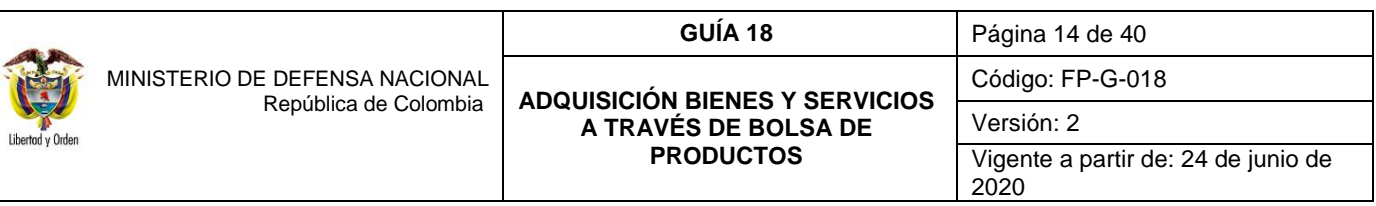

#### <span id="page-13-0"></span>**5.2 Compromiso (Comisionista)**

El Registro Presupuestal o Compromiso en el Sistema SIIF Nación se elaborará con fundamento en el Contrato de Mandato o Comisión, a nombre del Comisionista (Comprador), con base en un valor proyectado (el cual es calculado por la Unidad Ejecutora) y utilizando el medio de pago "Abono en Cuenta" para lo cual las Unidades Ejecutoras deben considerar lo dispuesto en la Guía Financiera No. 12 "Ejecución Presupuestal de Gasto" Numeral 3.3. "Registro Presupuestal de Compromiso" – CRP. Afectando el rubro presupuestal A-02-02-02-007-001 Servicios financieros y servicios conexos, cuando corresponda a gastos de funcionamiento o por el rubro de inversión respectivo, los cuales fueron incluidos en el CDP que se encuentra respaldando el proceso.

*NOTA 7: en atención a que el Compromiso se elabora con un valor proyectado, la Unidad Ejecutora debe ajustar el Compromiso del Comisionista Comprador (MDN) con el valor definitivo de la comisión a pagar, una vez el Comisionista Comprador (MDN), entregue la totalidad de Comprobantes de Negociación Operación de Mercado Abierto (Papeletas).*

*NOTA 8: el plan de pagos se deberá sujetar a lo pactado en el Contrato de Mandato o Comisión, incluyendo en el mismo dos líneas en el plan de pagos del Compromiso (un primer pago antes de la entrega de bienes y servicios y un segundo pago posterior a la entrega de bienes y servicios), de acuerdo con el valor proyectado del Pago pactado en la Carta de Intención.*

## <span id="page-13-1"></span>**6. OPERACIÓN DE MERCADO ABIERTO**

#### <span id="page-13-2"></span>**6.1 Rueda de negociación**

Es el procedimiento a través del cual los distintos proveedores representados por Comisionistas Vendedores, mediante pujas a la baja, ofertan los distintos bienes y/o servicios debidamente codificados por la Bolsa. Como resultado de la operación se acredita al Comisionista Vendedor mediante la expedición de una boleta de negociación que se denomina Comprobante de Negociación Operación de Mercado Abierto (papeleta).

La Bolsa Mercantil de Colombia S.A., adelantará la Rueda de Negociación para la adquisición de los Bienes y/o Servicios requeridos en la Carta de Intención, elaborando el o (los) correspondiente(s) Comprobante(s) de Negociación Operación de Mercado Abierto (Papeleta) por ítem.

Para mayor claridad a continuación se describen algunos de los campos del Comprobante de Negociación Operación de Mercado Abierto (papeleta), que deben tener en cuenta las Unidades Ejecutoras, así:

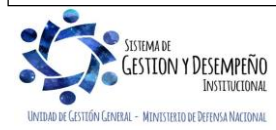

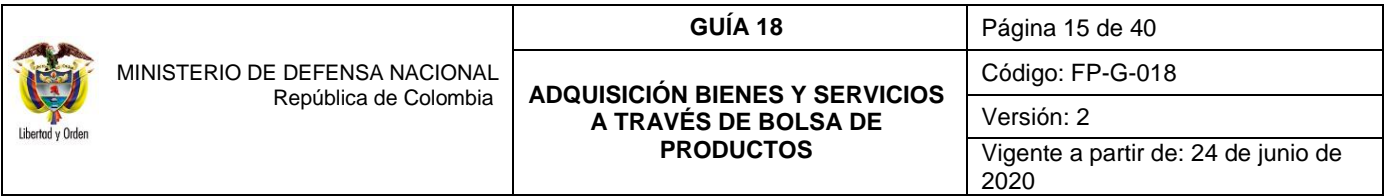

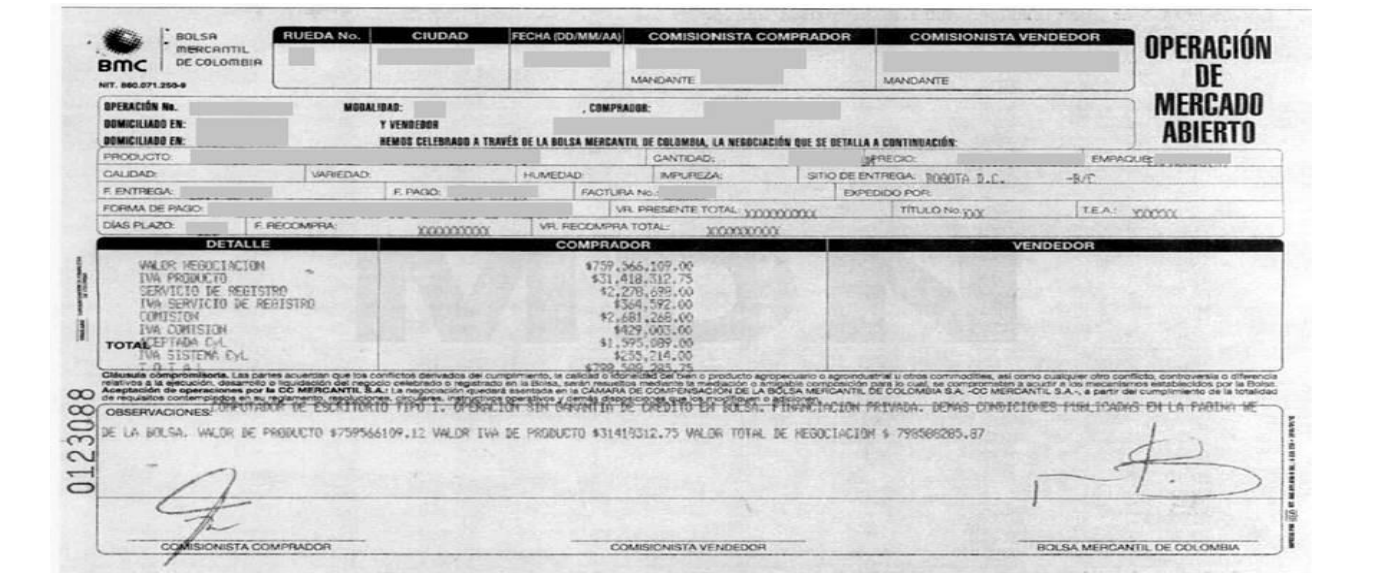

Con fundamento en este Comprobante de Negociación Operación de Mercado Abierto (papeleta) y el cuadro con la desagregación de las papeletas por Unidad Ejecutora (entregado por el comisionista comprador), las Unidades Ejecutoras realizaran los correspondientes registros financieros en la cadena presupuestal, por tanto, se debe tener en cuenta la siguiente información:

**Fecha (DD/MM/AA):** es la fecha en que se realiza la rueda de negociación por parte de la Bolsa Mercantil de Colombia S.A.

**Operación No.:** corresponde al número de la operación que adelantó la Bolsa Mercantil de Colombia S.A., para la adquisición de un bien y/o servicio y se empleará en el campo de "Número" de la carpeta datos Administrativos de los diferentes documentos que se expiden a través del Sistema SIIF Nación.

**Comprador:** hace referencia al NIT del mandante del Comisionista Comprador (MDN) que se encuentra representando a la Unidad Ejecutora para la adquisición de bienes y/o servicios.

**Vendedor:** corresponde al NIT del mandante del Comisionista Vendedor que representa al o (los) proveedor(es) que van a suministrar los bienes y/o servicios a adquirir.

**Producto:** es la descripción del bien o servicio.

**Cantidad:** representa las cantidades adquiridas a través de la rueda de negociación.

**Precio:** corresponde al precio unitario sin IVA de las cantidades adquiridas.

**Detalle:** en este campo se describen los valores resultantes de la negociación tales como: Valor de la Negociación, IVA del Producto, costo del servicio de registro, IVA del servicio de registro, Comisión a pagar e IVA de la comisión, y el costo del servicio de Compensación y liquidación con su respectivo IVA.

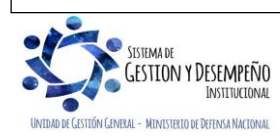

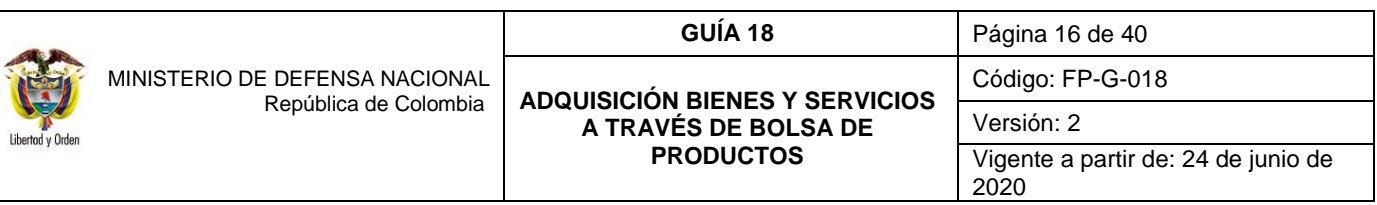

*NOTA 9: cuando el proceso de Bolsa se realice por contratación centralizada adelantada por el Ministerio de Defensa Nacional, la Bolsa Mercantil de Colombia S.A., expedirá el Comprobante de Negociación Operación de Mercado Abierto (papeleta) por Ítem y Unidad Ejecutora al Comisionista Comprador (MDN), quien lo entregará al supervisor del contrato, el día hábil siguiente a la realización de la negociación por escrito.*

## <span id="page-15-0"></span>**6.2 Tolerancia negociación**

El reglamento de la Bolsa Mercantil de Colombia S.A., define que la tolerancia será entendida como la posibilidad de entregar o recibir una cantidad superior o inferior a la pactada en la operación, dentro de los límites fijados por la Bolsa mediante Circular y que atenderán los factores inherentes del bien, producto o commodity o a su naturaleza misma; sin embargo, en el momento de realizar la operación, las partes podrán renunciar válidamente a la aplicación del margen de tolerancia.

De aceptar una mayor cantidad a la pactada, la Bolsa Mercantil de Colombia S.A., no expedirá un nuevo Comprobante de Negociación Operación de Mercado Abierto (papeleta), por lo cual, se deberá suscribir un acta donde se relacionen los detalles de la negociación resultante de la aceptación de la tolerancia. Dicha acta servirá de soporte para adicionar el compromiso y generar los pagos que se deriven de ella.

En tal virtud, las Unidades Ejecutoras pueden solicitar esta tolerancia siempre y cuando en la negociación realizada a través de rueda, exista presupuesto disponible únicamente con cargo al Certificado de Disponibilidad Presupuestal de cada Unidad Ejecutora y que el mismo en cada una de éstas cubra el valor del bien. Igualmente, que la cantidad se ajuste al plan de necesidades de la Unidad Ejecutora.

Para solicitar dicha tolerancia, la Unidad Ejecutora previo cumplimiento de los lineamientos ya señalados, debe remitir la solicitud al Comisionista Comprador (MDN) quien gestionará lo pertinente para que se dé dicha situación y para el efecto, se deberá informar a la Unidad Ejecutora en forma escrita por parte del Comisionista Vendedor (proveedores), con el fin de adicionar el Compromiso (Registro Presupuestal).

## <span id="page-15-1"></span>**6.3 Aspectos a tener en cuenta finalizada la negociación**

En caso de que el contrato se realice de forma centralizada, finalizada la(s) rueda(s) de negociación en Bolsa Mercantil Colombiana S.A., el Comisionista Comprador deberá allegar debidamente diligenciadas la(s) papeleta(s) al supervisor del contrato, adjuntando la desagregación de las papeletas por Unidad Ejecutora de conformidad con el siguiente cuadro.

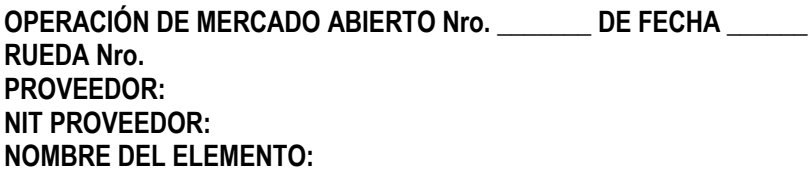

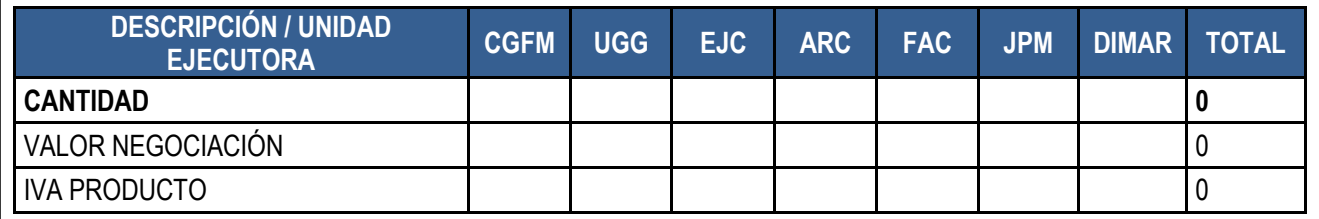

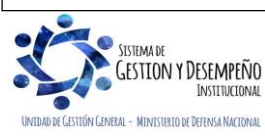

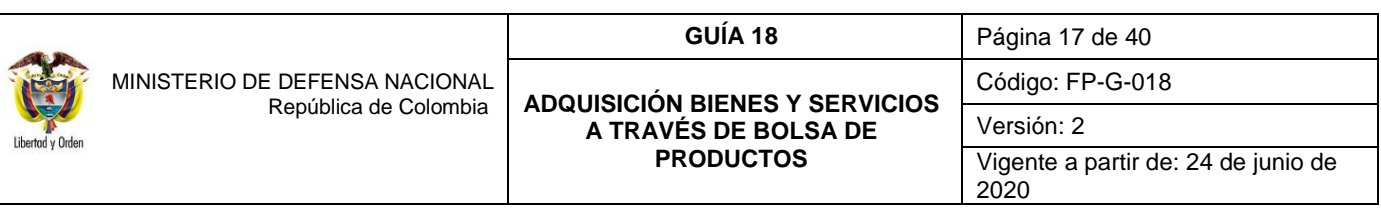

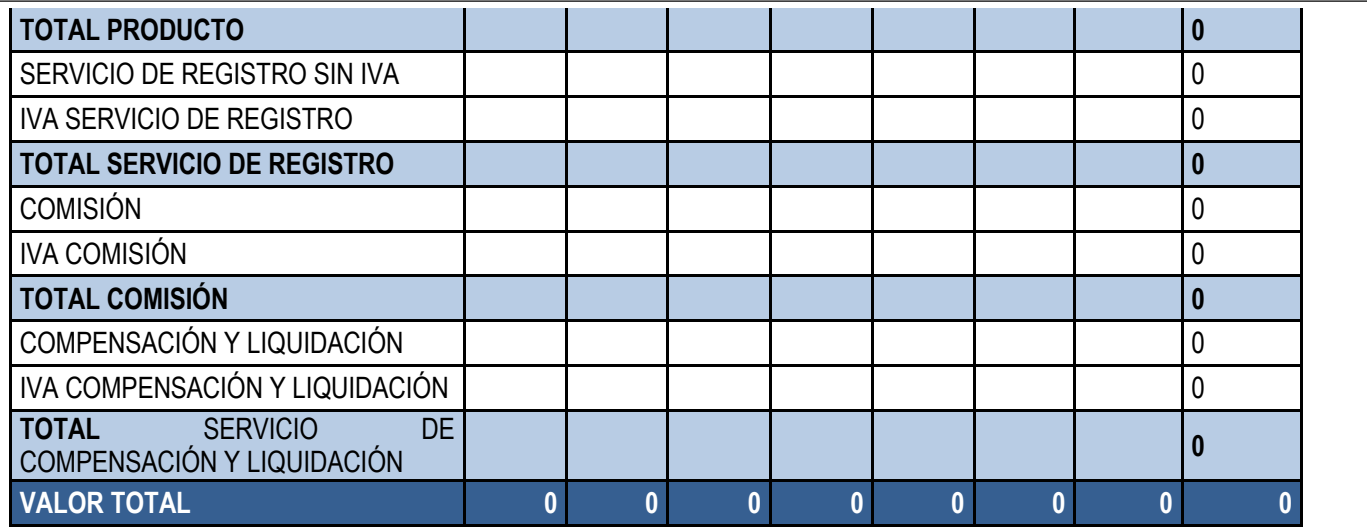

#### **FIRMA Representante Legal Comisionista Comprador**

Una vez se analice y revisen los comprobantes de negociación, el Supervisor del contrato remitirá copia de los mismos a los supervisores de cada Unidad Ejecutora (en caso de ser un proceso de contratación centralizada), quienes deben solicitar al área financiera la expedición de los respectivos registros presupuestales, para lo cual deben anexar la carta de intención, copia de las papeletas debidamente diligenciadas y el Formato FP-F-054 "Detalle Relación Papeletas Bolsa" firmado por el supervisor del cada Unidad Ejecutora.

## <span id="page-16-0"></span>**7 EJECUCIÓN PRESUPUESTAL (PAGO PARCIAL COMISIONISTA COMPRADOR)**

#### <span id="page-16-1"></span>**7.1 Radicación de soportes para el Pago a Comisionista**

Con fundamento en el Comprobante de Negociación Operación de Mercado Abierto (papeleta), el cuadro con la desagregación de las papeletas por Unidad Ejecutora, y teniendo en cuenta el porcentaje de pago inicial pactado en la Carta de Intención del proceso en curso y en el respectivo contrato de comisión, se registra en el sistema SIIF Nación la "Radicación de soportes" a nombre del comisionista, para lo cual la Oficina Administrativa o quien haga sus veces debe realizar dicha transacción de acuerdo a lo establecido en la Guía Financiera No. 12 "Ejecución Presupuestal de Gasto" Numeral 3.4. Radicación de soportes.

*NOTA 10: si producto de la negociación resulta más de un Comprobante de Negociación Operación de Mercado Abierto (papeleta), se debe tener en cuenta que el valor total de la Radicación de soportes, corresponde al porcentaje del Pago inicial pactado sobre el valor de todas las papeletas.*

## <span id="page-16-2"></span>**7.2 Obligación Pago a Comisionista**

Una vez radicados los soportes, las Unidades Ejecutoras registrarán la Obligación a nombre del Comisionista de acuerdo con los lineamientos dispuestos en la Guía Financiera No. 12 "Ejecución Presupuestal de Gasto" Numeral 3.5. "Registro de Obligación Presupuestal", por el valor correspondiente al pago parcial acordado en el Contrato de Comisión.

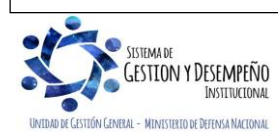

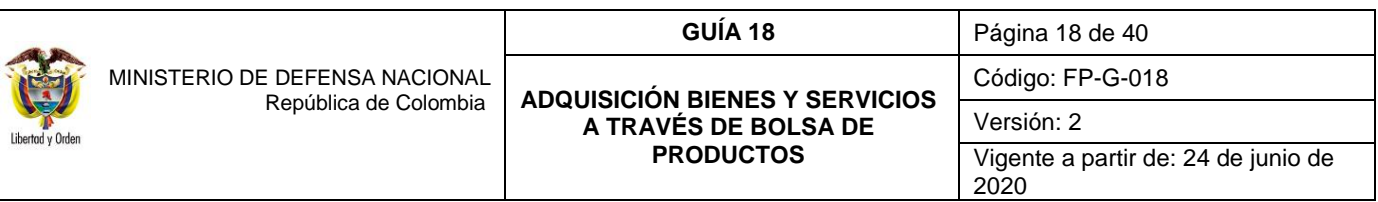

Al registrar la obligación presupuestal se debe seleccionar el **Atributo contable "Ninguno".**

*NOTA 11: al registrar la obligación se debe seleccionar el tipo de gasto 21 Gastos de administración y operación-Generales; considerando que todos los gastos inherentes a estas adquisiciones corresponden a un gasto.*

*NOTA 12: para los procesos realizados con cargo a gastos de Inversión, los costos correspondientes al comisionista deben ser imputados con cargo al proyecto respectivo y reconocidos contablemente como gasto, a través del uso contable 22 Gastos de administración y operación- Gastos Generales, seleccionando la cuenta contable 511178 Comisiones.*

*NOTA 13: en la pestaña de usos presupuestales se debe registrar el rubro al máximo nivel de desagregación de los costos inherentes al comisionista a cargo del uso presupuestal A-02-02-02-007-001-05-9 Otros servicios auxiliares a los servicios financieros.*

## <span id="page-17-0"></span>**7.2.1. Registros contables con la obligación al Comisionista**

Los registros contables que se generan en el sistema son:

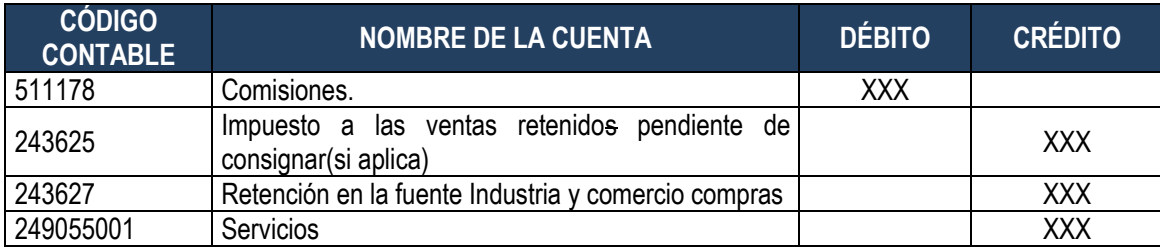

Los registros contables que se generan en el sistema para cadena de gastos de inversión son:

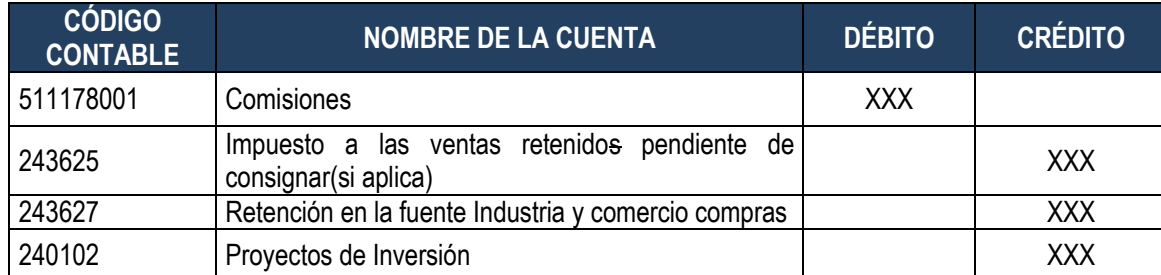

#### <span id="page-17-1"></span>**7.3 Orden de pago al Comisionista**

A partir del "Registro de la Obligación presupuestal y de la papeleta, las Unidades Ejecutoras realizarán la Orden de Pago a beneficiario final, de acuerdo a lo establecido en la Guía Financiera No. 12 "Ejecución Presupuestal de Gasto" Numeral 3.6. "Generación orden de pago". Al generar la orden de pago se debe seleccionar la cuenta bancaria registrada en el numeral 5.1 de la presente Guía.

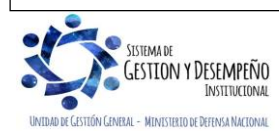

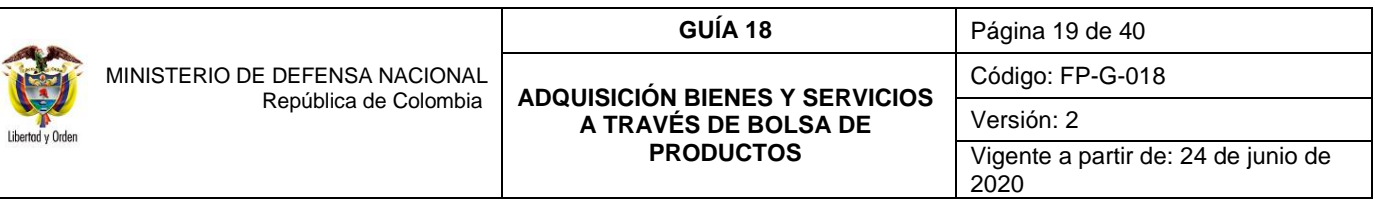

Realizado lo anterior, las Unidades Ejecutoras deben remitir al Supervisor General del Contrato copia de las Órdenes de Pago detallando los giros efectuados.

## <span id="page-18-0"></span>**7.4 Autorización y Pago de Orden de pago a Comisionista**

A partir del Registro de la Orden de Pago en estado Generado, las Unidades Ejecutoras realizarán la Autorización de la Orden de Pago, de acuerdo a lo establecido en la Guía Financiera No. 12 "Ejecución Presupuestal de Gasto" Numeral 3.7. "Autorización de Orden de Pago" y 3.8. "Proceso de pagos con cargo a CUN".

Para garantizar la continuidad de la cadena de pago se debe verificar el nuevo estado de las Órdenes de Pago después del proceso de "Autorización", a fin de que éstas hayan quedado en estado "Aprobada", quedando disponibles para ser incluidas y pagadas en Ordenes Bancarias por parte de la Dirección General de Crédito Público y del Tesoro Nacional DGCPTN.

Una vez la Orden de Pago aparezca en estado "pagada", es necesario realizarle seguimiento, teniendo en cuenta que además de las validaciones realizadas por el aplicativo SIIF Nación, las entidades financieras efectúan otra validación de la información con el fin de culminar exitosamente su pago, donde la DGCPTN envía un archivo al Banco de la República y se esperan de 3 a 5 días hábiles para que los bancos respondan indicando los pagos exitosos y fallidos. Terminadas las validaciones para el pago de la orden bancaria, el sistema puede dejar la orden de pago en estado "bloqueada" si encuentra alguna inconsistencia, o culmina el proceso dejando la orden de pago en estado "pagada".

*NOTA 14: el pago al Comisionista se realiza directamente a la cuenta bancaria indicada por la firma.*

## <span id="page-18-1"></span>**7.4.1. Registros contables con el pago de la Orden de Pago al Comisionista**

Los registros contables que se generan en el sistema son:

#### *Recursos Con situación de fondos*

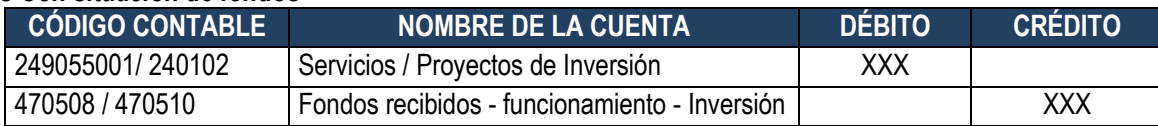

#### *Recursos Sin situación de fondos*

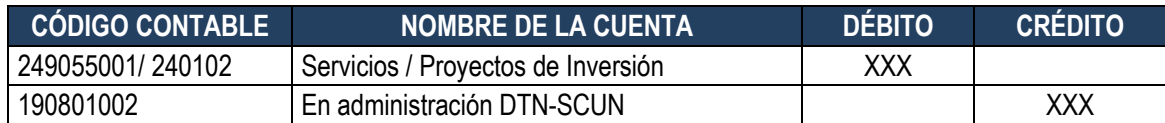

## <span id="page-18-2"></span>**8. EJECUCIÓN PRESUPUESTAL (ANTICIPO A PROVEEDORES)**

Considerando que la adquisición de bienes y/o servicios se adelanta a través de rueda de negociación por la Bolsa Mercantil de Colombia S.A., el Comisionista Comprador (MDN) debe suministrar al Supervisor General del Contrato y al Comité Estructurador Económico (cuando se adelanten procesos centralizados), los Comprobantes de Negociación Operación de Mercado Abierto (papeleta) por Unidad Ejecutora debidamente refrendados, junto con el Formato FP-F-054 "Detalle Relación Papeletas Bolsa" donde se indique número de operación, el proveedor, cantidad y valor discriminando el IVA para cada uno de

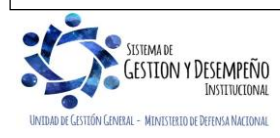

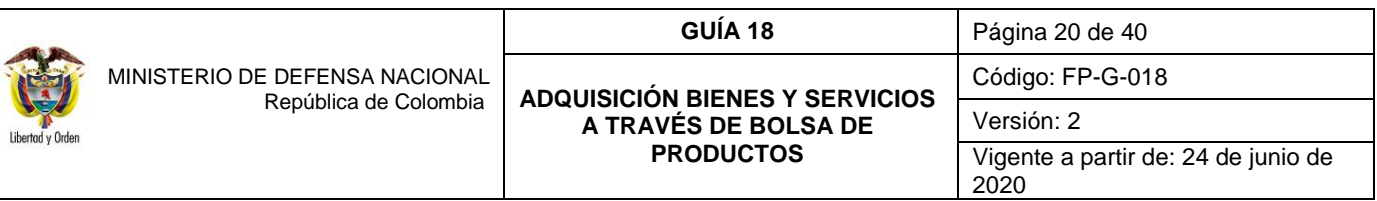

los bienes y/o servicios por cada Unidad Ejecutora, de tal forma que la sumatoria de dicho detalle sea igual al valor negociado por cada proveedor.

En cumplimiento de las normas legales vigentes (Ver Numeral 19 Documentos Asociados) para efecto de la garantía en el caso de los depósitos en efectivo, las Unidades Ejecutoras deben optar por la modalidad de **"Anticipo adquisición de bienes y servicios",** el cual se respaldará con cargo a los registros presupuestales del (o los) proveedor(es), para lo cual se deberá considerar el porcentaje de anticipo establecido en la Carta de Intención.

## <span id="page-19-0"></span>**8.1 Creación de Tercero (Proveedor)**

Las Oficinas de Contratos o quien haga sus veces solicitarán al Comisionista Comprador (MDN) la documentación que a continuación se relaciona con el fin de crear el o los proveedores que resultaren del proceso de negociación como beneficiario cuenta en el sistema SIIF Nación, así:

- Fotocopia del NIT o RUT.
- Formulario debidamente diligenciado de "Datos Básicos Beneficiario Cuenta".

*NOTA 15: las Unidades Ejecutoras en la etapa precontractual deberán velar porque los proveedores no se encuentren reportados en la denominada "LISTA CLINTON".*

*NOTA 16: teniendo en cuenta que la Unidad Ejecutora no realizará pagos directos al proveedor debido a que estos son endosados a la Bolsa Mercantil de Colombia, no es necesario que la entidad solicite certificación bancaria al tercero proveedor.*

## <span id="page-19-1"></span>**8.2 Compromiso (Proveedor)**

El Compromiso en el Sistema SIIF Nación se registrará para cada uno de los proveedores con fundamento en el Comprobante de Negociación Operación de Mercado Abierto (papeleta), para lo cual las Unidades Ejecutoras deben considerar lo dispuesto en la Guía Financiera No. 12 "Ejecución Presupuestal de Gasto" Numeral 3.3. "Registro Presupuestal de Compromiso".

*NOTA 17: el compromiso deberá contener por lo menos dos líneas de pago, una correspondiente al anticipo y la otra con el valor restante que se le giran al proveedor a través de la Bolsa Mercantil de Colombia (Ver flujograma del numeral 2 de la presente guía financiera). Posteriormente, se generará una obligación por cada línea de pago.* 

*NOTA 18: en caso que resultado de un proceso de compra se generen varias "Papeletas" a nombre de un mismo proveedor, el valor de la negociación registrado en ellas debe ser sumado, realizando un solo registro presupuestal a nombre del proveedor.*

*NOTA 19: el medio de pago que se registra en el compromiso del tercero proveedor debe ser "Giro", ya que, en este procedimiento, el pago de los recursos al proveedor se ENDOSAN a la Bolsa Mercantil de Colombia S.A. Ver numeral 8.6 de la presente Guía Financiera y la BMC se encarga de realizar los pagos respectivos al proveedor.*

#### <span id="page-19-2"></span>**8.3 Radicación de soportes Anticipo a Proveedor**

Teniendo en cuenta la papeleta y el porcentaje de anticipo pactado en la Carta de Intención del proceso en curso se realiza en el sistema SIIF Nación la radicación de soportes a nombre del proveedor, para lo cual el grupo de contabilidad o central de

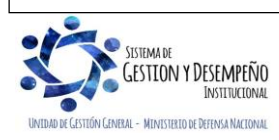

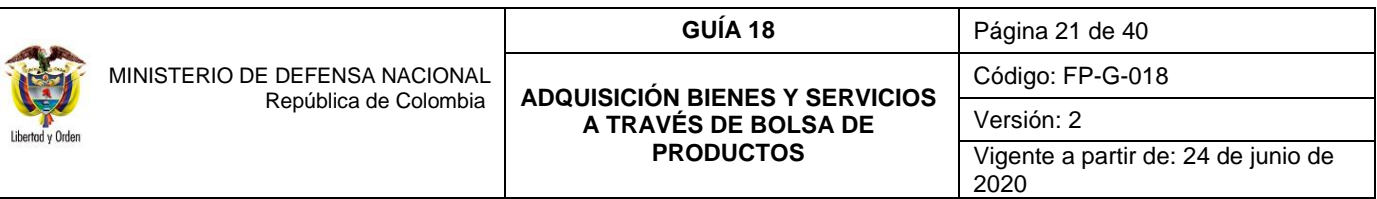

cuentas o quien haga sus veces debe realizar dicha transacción de acuerdo a lo establecido en la Guía Financiera No. 12 "Ejecución Presupuestal de Gasto" Numeral 3.4. "Radicación de Soportes".

*NOTA 20: si producto de la negociación resulta más de un Comprobante de Negociación Operación de Mercado Abierto (papeleta) a favor de un mismo proveedor, se debe tener en cuenta que el valor total de la Radicación de Soportes, corresponde al valor total resultante de la sumatoria del porcentaje de anticipo pactado sobre el valor de todas las papeletas.*

*NOTA 21: cuando se hace la radicación de soportes se debe seleccionar en el Tipo de cuenta por pagar "Pagos sin Descuento", esto debido a que es un anticipo.*

#### <span id="page-20-0"></span>**8.4 Obligación Anticipo a Proveedor**

A partir de la papeleta y la Radicación de soportes, las Unidades Ejecutoras efectuarán la Obligación del anticipo a nombre del Proveedor, de acuerdo con los lineamientos dispuestos en la Guía Financiera No. 12 "Ejecución Presupuestal de Gasto" Numeral 3.5. "Registro de Obligación Presupuestal".

*NOTA 22: es de recordar que, en el valor del anticipo otorgado está incluido el monto que la Bolsa Mercantil de Colombia S.A. tomará como depósito en garantía de la negociación, y posteriormente dicho valor será tenido en cuenta al momento del pago del saldo de la negociación una vez se haya efectuado la entrega de los bienes y/o servicios a satisfacción.*

*NOTA 23: el Comisionista Comprador (MDN) deberá allegar la certificación de los pagos efectuados por el (o los) proveedor(es) correspondientes a los aportes al Sistema General de Seguridad Social Integral y demás aportes parafiscales debidamente suscritas por el Representante Legal o por el Revisor Fiscal, si a ello hubiere lugar.*

*NOTA 24: se debe tener en cuenta que la fecha de pago de la Obligación en el Sistema SIIF Nación sea acorde con las fechas dispuestas en la Carta de Intención.*

*NOTA 25: considerando que en la obligación se selecciona el atributo "Anticipo adquisición bienes y servicios" o "Anticipo para Proyectos de Inversión" según el rubro presupuestal de gasto del proceso de compra a través de la Bolsa Mercantil de Colombia, no se generan registros contables al momento de realizar la obligación. Es de resaltar la importancia que hay al seleccionar este atributo en el momento de generar la obligación, pues de lo contrario el sistema no permitirá registrar en el aplicativo la legalización del anticipo (Ver numeral 11 de la presente Guía Financiera), tal como se explica en la guía financiera N° 31 Legalización de Anticipos, Pagos Anticipados y Avances.*

*NOTA 26: en la pestaña de usos presupuestales se deben registrar los rubros por objeto de gasto al máximo nivel de desagregación de acuerdo al CCP de los bienes y/o servicios recibidos.*

*NOTA 27: para efecto de la programación del plan de pagos se debe tener cupo PAC disponible para pagar; por un lado, la garantía en el caso de depósitos en efectivo corresponderá al "anticipo" y el cual se debe efectuar en el lapso de los días hábiles dispuestos en la Carta de Intención después de realizada la negociación y por otro lado cuando se reciban a satisfacción los bienes y/o servicios.*

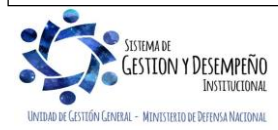

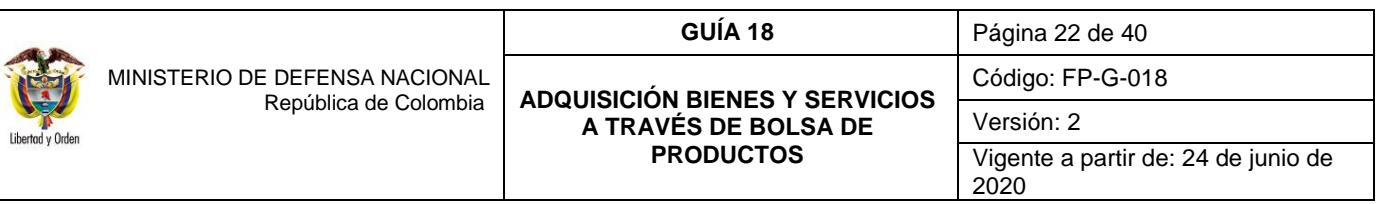

#### <span id="page-21-0"></span>**8.5 Orden de Pago de Anticipo al Proveedor**

Con fundamento en la Obligación y en la papeleta las Unidades Ejecutoras realizarán la Orden de Pago con tipo de beneficiario "beneficiario final", para lo cual el perfil Pagador debe efectuar la selección de la Obligación, de acuerdo a lo establecido en la Guía Financiera No. 12 "Ejecución Presupuestal de Gasto" Numeral 3.6. "Generación de Orden de Pago".

Se recuerda que el medio de pago que se mostrará por defecto en la orden de pago es "Giro", el seleccionado en el "Compromiso", teniendo en cuenta que la orden de pago debe ser endosada a la Bolsa Mercantil de Colombia S.A.

#### <span id="page-21-1"></span>**8.6 Endoso, Autorización y Pago de Orden de Pago por Anticipo al Proveedor**

Una vez generada la Orden de Pago, el tesorero de la Unidad Ejecutora deberá **ENDOSAR** dicho documento a nombre de la Bolsa Mercantil de Colombia S.A., a la cuenta bancaria de la Bolsa Mercantil creada de acuerdo a lo indicado en el numeral 9.1 de la presente Guía Financiera y de acuerdo a lo establecido en la Guía Financiera No. 32 "Endoso Orden de Pago". Allí se explica el paso a paso a tener en cuenta para realizar el endoso a una Orden de Pago Presupuestal de Gasto numeral 3.1, autorizar una Orden de Pago Presupuestal de Gasto con la condición de "Endoso" en estado "Generada" numeral 3.2 y autorizar una Orden de Pago con la marca de Endoso, en estado Pendiente de Autorización, numeral 3.3.

Lo anterior, teniendo en cuenta que la normatividad legal vigente de la Bolsa Mercantil de Colombia S.A. (Ver Numeral 19 Documentos Asociados) dispone que los pagos correspondientes a las negociaciones en rueda solo pueden efectuarse a través de la Bolsa Mercantil de Colombia S.A.

*NOTA 28: para poder realizar el endoso de la orden de pago es necesario que la Orden de pago del tercero proveedor se encuentre en estado "Generada" y que tenga asociado el medio de pago "Giro".*

*NOTA 29: es deber de la Unidad Ejecutora por intermedio de los supervisores verificar que no queden saldos en la Bolsa Mercantil una vez se realice la operación antes descrita.*

La Bolsa Mercantil de Colombia S.A. tomará parte de estos recursos como depósito en calidad de la garantía exigida al Ministerio de Defensa Nacional<sup>2</sup>, el valor restante se destinará como anticipo para el pago de los proveedores seleccionados en la rueda de negocios previas instrucciones dadas por parte de la Unidad Ejecutora.

Para garantizar la continuidad de la cadena de pago se debe verificar el nuevo estado de las Órdenes de Pago después del proceso de "Autorización", a fin de que éstas se encuentren en estado "Aprobada", quedando disponibles para ser incluidas y pagadas en Ordenes Bancarias por parte de la DGCPTN.

Realizado lo anterior, las Unidades Ejecutoras deben remitir al Supervisor General del Contrato copia de las órdenes de pago presupuestal discriminando el detalle de los pagos efectuados.

Una vez la Orden de Pago aparezca en estado "pagada", es necesario realizarle seguimiento, teniendo en cuenta que además de las validaciones realizadas por el aplicativo SIIF Nación, las entidades financieras efectúan otra validación de la información con el fin de culminar exitosamente su pago, donde la DGCPTN envía un archivo al Banco de la República y se esperan entre

 $\overline{a}$ <sup>2</sup>El monto que la Bolsa Mercantil de Colombia S.A. toma como garantía posteriormente se imputa al pago del saldo de la negociación una vez el proveedor haya entregado los elementos a satisfacción.

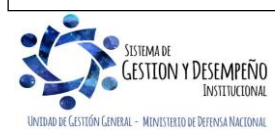

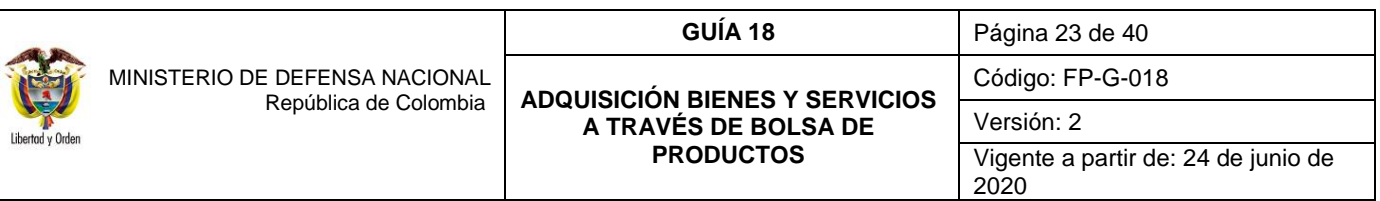

3 y 5 días para que los bancos respondan indicando los pagos fallidos. Terminadas las validaciones para el pago de la orden bancaria, el sistema puede dejar la orden de pago en estado "bloqueada" si encuentra alguna inconsistencia o culmina el proceso dejando la orden de pago en estado "pagada".

## <span id="page-22-0"></span>**8.6.1. Registros contables del Pago de la Orden de Pago del Anticipo al Proveedor**

Los registros contables que se generan en el sistema son:

## *Recursos Con situación de fondos - Con Pago a Beneficiario Final*

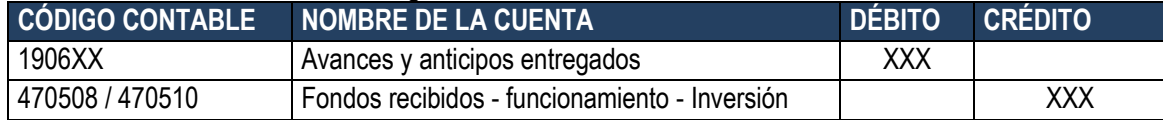

## *Recursos Sin situación de fondos - Con Pago a Beneficiario Final*

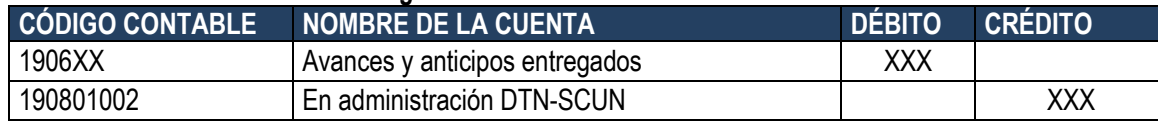

## <span id="page-22-1"></span>**9. EJECUCIÓN PRESUPUESTAL (PAGO BOLSA MERCANTIL DE COLOMBIA S.A)**

Teniendo en cuenta que, al realizar operaciones de compra a través de la Bolsa Mercantil de Colombia S.A., se debe asumir el costo del servicio de "Registro en Bolsa" y el servicio de compensación y liquidación, el cual se ve reflejado en el Comprobante de Operación de Mercado Abierto (papeleta), a continuación, se presenta el procedimiento para el pago de estos servicios.

## <span id="page-22-2"></span>**9.1 Creación de Tercero y Cuenta Bancaria (Bolsa Mercantil de Colombia S.A.)**

Las Oficinas de Contratos o quien haga sus veces a través del Comisionista Comprador (MDN) solicitarán a la Bolsa Mercantil de Colombia S.A., la documentación que a continuación se relaciona con el fin de crearla como tercero en el sistema SIIF Nación y posteriormente vincular a la misma su respectiva cuenta bancaria<sup>3</sup>, así:

- $\checkmark$  Fotocopia del NIT o RUT.
- Formulario debidamente diligenciado de "Datos Básicos Beneficiario Cuenta".
- $\checkmark$  Certificación Bancaria no mayor a treinta (30) días.

*NOTA 30: se recomienda a las Unidades Ejecutoras en la etapa precontractual velar porque la Bolsa Mercantil de Colombia no se encuentre reportada en la denominada "LISTA CLINTON".*

Para la vinculación de la Cuenta Bancaria de la Bolsa Mercantil de Colombia S.A., se deben seguir los lineamientos dispuestos en la Guía Financiera No. 5 "Creación Terceros y Vinculación de Cuentas Bancarias".

<sup>3</sup> En caso que la Bolsa Mercantil de Colombia ya se encuentre creada y tenga vinculada su correspondiente cuenta bancaria dicho paso debe ser omitido.

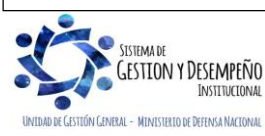

 $\overline{a}$ 

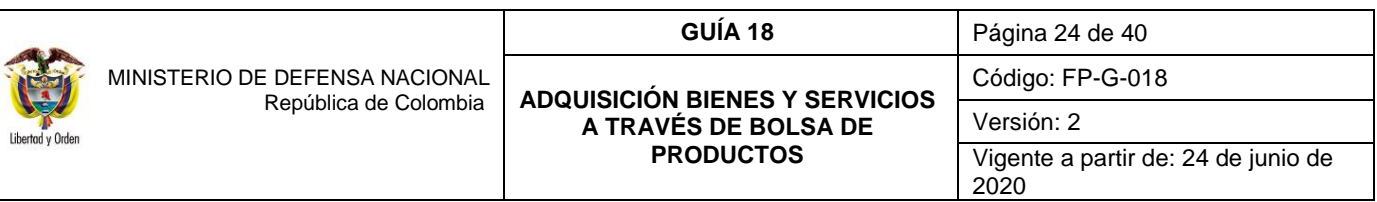

A pesar de que la cuenta bancaria esté creada en el sistema, es importante verificar que ésta se encuentre en estado "activa" y corresponda a la suministrada por la Bolsa Mercantil de Colombia.

## <span id="page-23-0"></span>**9.2 Compromiso (Bolsa Mercantil de Colombia S.A.)**

Una vez generada la rueda de negociación en la Bolsa Mercantil de Colombia S.A., en la (s) papeleta (s) se determina el valor a pagar, por concepto del servicio "Registro en Bolsa" y el servicio de "Compensación y liquidación", por lo anterior la Unidad Ejecutora debe realizar el registro del compromiso a nombre de la Bolsa Mercantil de Colombia S.A.

*NOTA 31: cuando en un proceso de compra se generen varias "Papeletas", el valor del servicio registrado en ellas debe ser sumado y equivalente a un solo registro presupuestal a nombre de la Bolsa Mercantil de Colombia S.A.*

El Compromiso en el Sistema SIIF Nación se registrará teniendo en cuenta el o los Comprobante(s) de Negociación Operación de Mercado Abierto (papeleta), para lo cual las Unidades Ejecutoras deben considerar lo dispuesto en la Guía Financiera No. 12 "Ejecución Presupuestal de Gasto" Numeral 3.3. "Registro Presupuestal de Compromiso", afectando e*l rubro presupuestal*  A-02-02-02-007-001 Servicios financieros y servicios conexos*.*

*NOTA 32: para los procesos realizados con cargo a proyectos de Inversión los costos correspondientes al servicio "Registro en Bolsa" y el servicio de "Compensación y liquidación" deben ser imputados con cargo al proyecto respectivo.* 

*NOTA 33: en el compromiso que se realice a nombre de la Bolsa Mercantil de Colombia S.A. se debe utilizar el medio de pago "ABONO EN CUENTA".*

## <span id="page-23-1"></span>**9.3 Radicación de Soportes para el Pago a la Bolsa Mercantil de Colombia S.A.**

Con fundamento en la papeleta, se radican en el sistema SIIF Nación los soportes, para lo cual el grupo de contabilidad o Central de cuentas o quien haga sus veces, debe realizar dicha transacción de acuerdo a lo establecido en la Guía Financiera No. 12 "Ejecución Presupuestal de Gasto" Numeral 3.4. "Radicación de soportes".

*NOTA 34: si producto de la negociación resulta más de un Comprobante de Negociación Operación de Mercado Abierto (papeleta), se debe tener en cuenta que el valor total de la Radicación de soportes, corresponderá al valor total resultante de la sumatoria de todas las papeletas, y deberá ser pagado inmediatamente, ya que dicho servicio se prestó en su totalidad en el momento de realizar la Operación de Mercado de Compras Públicas.*

## <span id="page-23-2"></span>**9.4 Obligación Pago a la Bolsa Mercantil de Colombia S.A.**

A partir de la Radicación de Soportes, las Unidades Ejecutoras efectuarán la Obligación a nombre de la Bolsa Mercantil de Colombia S.A., de acuerdo con los lineamientos dispuestos en la Guía Financiera No. 12 "Ejecución Presupuestal de Gasto" Numeral 3.5. "Registro de Obligación Presupuestal", por el valor total del "servicio de registro" en Bolsa Mercantil de Colombia

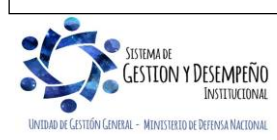

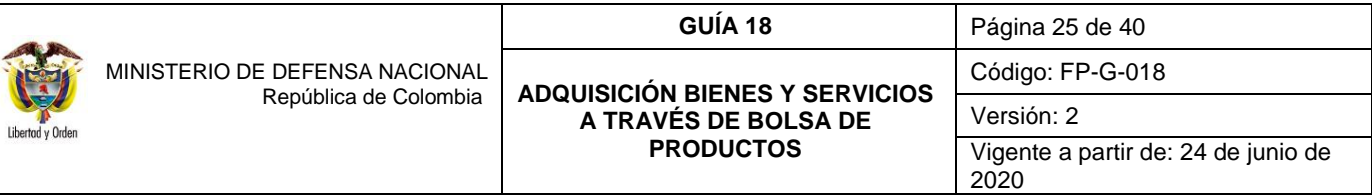

S.A. y de Compensación y liquidación, seleccionando el **atributo contable "Ninguno"** y teniendo en cuenta las retenciones a que haya lugar.

*NOTA 35: la elaboración de la obligación para realizar el pago debe registrarse dentro de los días hábiles dispuestos en la Carta de Intención luego de la negociación.*

*NOTA 36: para efecto de la programación del plan de pagos se debe tener cupo PAC disponible para generar la obligación en su totalidad en el lapso de los días hábiles dispuestos en la Carta de Intención después de realizada la negociación.*

*NOTA 37: para los procesos realizados con cargo a proyectos de Inversión los costos correspondientes al servicio "Registro en Bolsa" y el servicio de "Compensación y liquidación" deben ser imputados con cargo al proyecto respectivo y reconocidos contablemente como gasto, a través del uso contable 22 Gastos de administración y operación- Gastos Generales, seleccionando la cuenta contable 511180001 Servicios.*

*NOTA 38: en la pestaña de usos presupuestales se debe registrar el rubro al máximo nivel de desagregación por concepto del servicio "Registro en Bolsa" y el servicio de "Compensación y liquidación"*, *a cargo del uso presupuestal A-02-02-02-007-001- 05-9 Otros servicios auxiliares a los servicios financieros.*

## <span id="page-24-0"></span>**9.4.1 Registros Contables de obligación a la Bolsa Mercantil de Colombia S.A.**

Los registros contables que se generan en el sistema son:

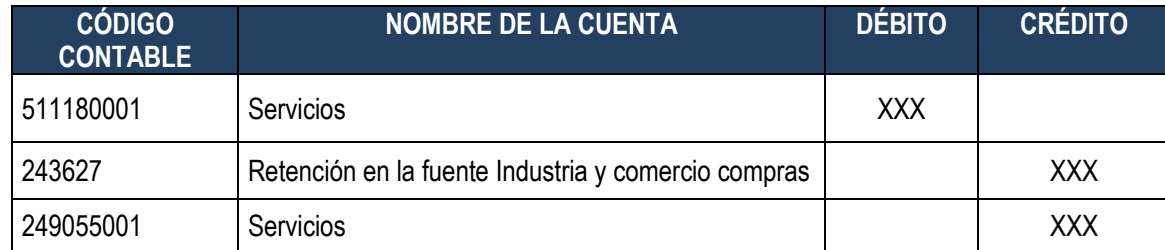

Los registros contables que se generan en el sistema para cadena de proyectos de inversión son:

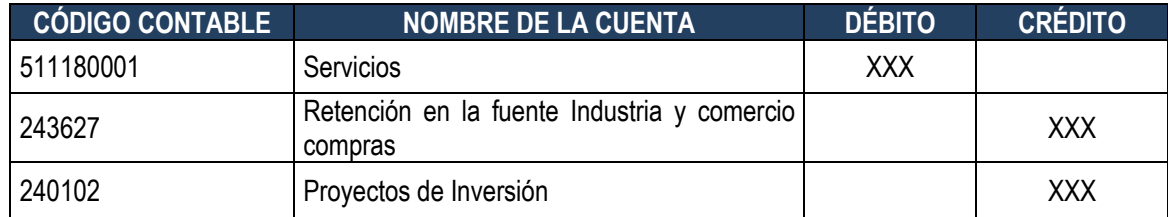

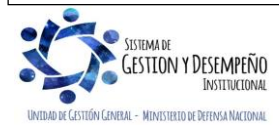

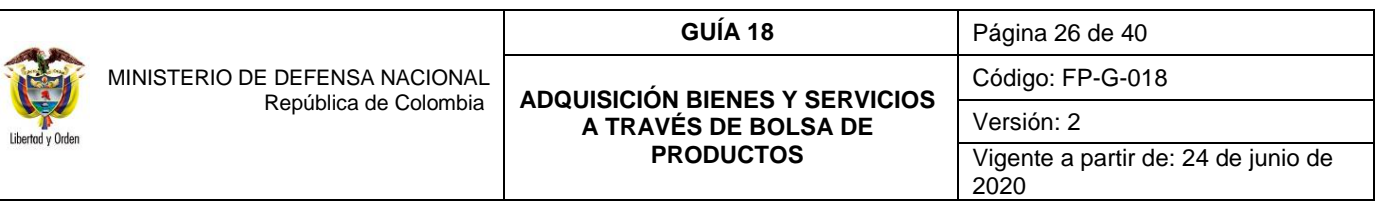

#### <span id="page-25-0"></span>**9.5 Orden de Pago a la Bolsa Mercantil de Colombia S.A.**

Las Unidades Ejecutoras realizarán la Orden de Pago a beneficiario final para lo cual, el perfil Pagador debe efectuar la selección de la Obligación, de acuerdo a lo establecido en la Guía Financiera No. 12 "Ejecución Presupuestal de Gasto" Numeral 3.6. "Generación de Orden de Pago", Numeral 3.7. "Autorización de Orden de Pago" y 3.8 Proceso de pagos con cargo a CUN, siempre teniendo en cuenta los plazos establecidos en la carta de intención.

Para garantizar la continuidad de la cadena de pago se debe verificar el nuevo estado de las Órdenes de Pago después del proceso de "Autorización", a fin de que éstas se encuentren en estado "Aprobada", quedando disponibles para ser incluidas y pagadas en Ordenes Bancarias por parte de la DGCPTN.

Realizado lo anterior, las Unidades Ejecutoras deben remitir al Supervisor General del Contrato copia de las Órdenes de Pago detallando los giros efectuados.

Una vez la Orden de Pago aparezca en estado "pagada", es necesario realizarle seguimiento, teniendo en cuenta que además de las validaciones realizadas por el aplicativo SIIF Nación, las entidades financieras efectúan otra validación de la información con el fin de culminar exitosamente su pago, donde la DGCPTN envía un archivo al Banco de la República y se esperan entre 3 y 5 días para que los bancos respondan indicando los pagos fallidos. Terminadas las validaciones para el pago de la orden bancaria, el sistema puede dejar la orden de pago en estado "bloqueada" si encuentra alguna inconsistencia o culmina el proceso dejando la orden de pago en estado "pagada".

## <span id="page-25-1"></span>**9.5.1 Registros Contables del Pago a la Bolsa Mercantil de Colombia S.A.**

Los registros contables que se generan en el sistema son:

#### *Recursos Con situación de fondos*

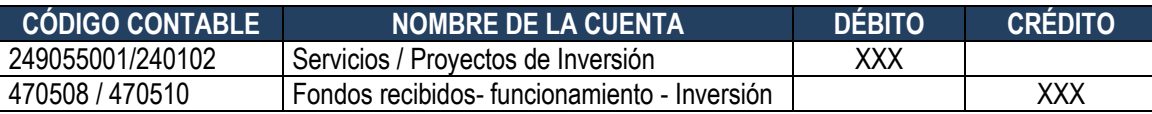

#### *Recursos Sin situación de fondos*

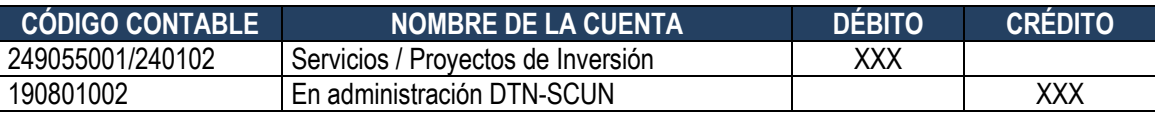

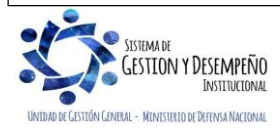

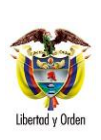

Versión: 2 Vigente a partir de: 24 de junio de 2020

# <span id="page-26-0"></span>**10. EJECUCIÓN PRESUPUESTAL (PAGO DE SALDO COMISIONISTA COMPRADOR)**

# <span id="page-26-1"></span>**10.1 Radicación de soportes (Saldo comisionista)**

Con fundamento en la factura del servicio del Comisionista Comprador (MDN) y la certificación de recibo a satisfacción del servicio por parte del Supervisor Delegado por cada Unidad Ejecutora, se registra en el sistema SIIF Nación la Transacción "Radicación de Soportes" por el grupo de contabilidad o central de cuentas, de acuerdo a lo establecido en la Guía Financiera No. 12 "Ejecución Presupuestal de Gasto" Numera 3.4. "Radicación de soportes" y con cargo al compromiso generado en el numeral 8.2 de la presente Guía Financiera.

*NOTA 39: cuando se seleccione el tipo de cuenta por pagar, ésta debe ser consistente con el documento de cobro, con el fin que el sistema le proponga en la obligación las retenciones a aplicar.*

# <span id="page-26-2"></span>**10.2 Obligación del Saldo al Comisionista**

A partir de la certificación de cumplimiento del servicio elaborado por el Supervisor General del Contrato, y la factura del servicio, el área contable o quien haga sus veces de la Unidad Ejecutora efectuará la Obligación a nombre del Comisionista Comprador (MDN) de acuerdo con los lineamientos dispuestos en la Guía Financiera No. 12 "Ejecución Presupuestal de Gasto" Numera 3.5. "Registro de Obligación Presupuestal" y con cargo al compromiso generado en el numeral 5.2 de la presente Guía Financiera.

Es procedente manifestar, que se debe dar agilidad a este trámite considerando que el pago se debe efectuar en el lapso de los días hábiles dispuestos en el contrato de mandato después de realizada la entrada de bienes y/o cumplimiento del servicio.

*NOTA 40: el Comisionista Comprador (MDN) deberá allegar la certificación de los pagos efectuados por concepto de aportes al Sistema General de Seguridad Social Integral y demás aportes parafiscales debidamente suscritas por el Representante Legal o por el Revisor Fiscal si a ello hubiere lugar.*

*NOTA 41: la programación de pagos debe estar acorde con el PAC aprobado, teniendo presente que el incumplimiento afectará entre otras, financieramente a la Unidad Ejecutora en consideración a que dicho incumplimiento puede conllevar a la imposición de multas.*

*NOTA 42: cada Unidad Ejecutora debe tener en cuenta las restricciones de PAC para los diferentes conceptos del gasto que realiza la DGCPTN del MHCP, esto con el fin de realizar una planeación acertada del PAC y evitar incumplimiento en las negociaciones.* 

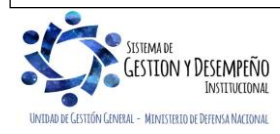

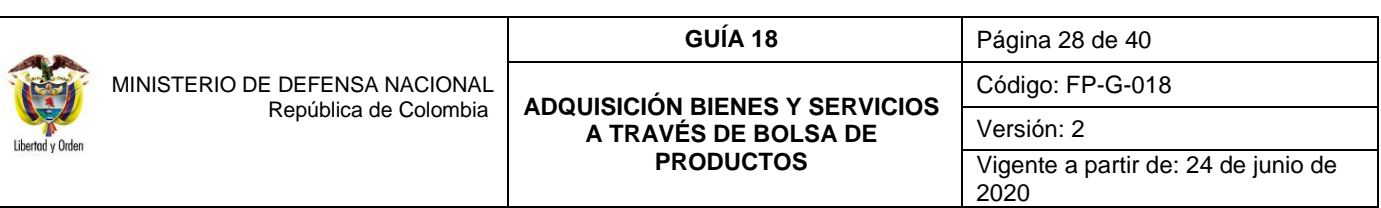

#### <span id="page-27-0"></span>**10.2.1. Registro contable de la Obligación (Saldo Comisionista)**

Los registros contables que se generan en el sistema son:

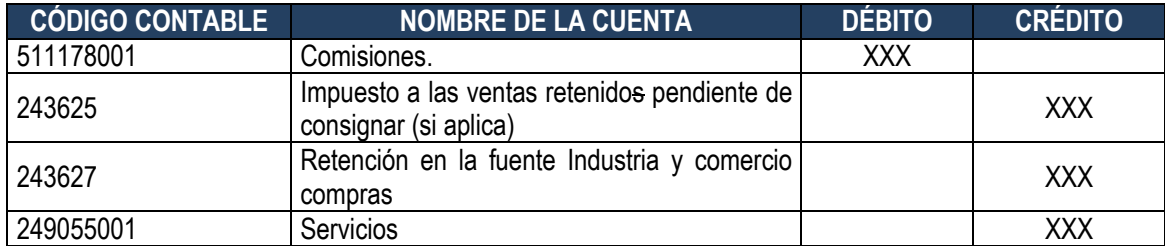

Los registros contables que se generan en el sistema para cadena de gastos de inversión son:

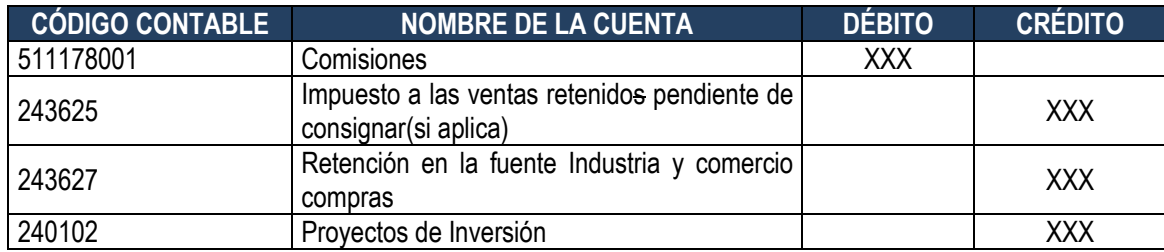

#### <span id="page-27-1"></span>**10.3 Orden de pago (Saldo Comisionista)**

Con fundamento en la certificación de cumplimiento del servicio elaborada por el Supervisor General del Contrato, la factura del servicio y la obligación, el perfil pagador realizará la Orden de Pago con tipo de beneficiario igual a "beneficiario final", de acuerdo a lo establecido en la Guía Financiera No. 12 "Ejecución Presupuestal de Gasto" Numera 3.6. "Generación de Orden de Pago".

Realizado lo anterior, las Unidades Ejecutoras deben remitir al Supervisor General del Contrato copia de las Órdenes de Pago detallando los giros efectuados.

#### <span id="page-27-2"></span>**10.4 Autorización y Pago de la Orden de Pago (Saldo Comisionista)**

A partir del Registro de la Orden de Pago en estado Generado, las Unidades Ejecutoras realizarán la Autorización de la Orden de Pago por el valor del Saldo del Comisionista, de acuerdo a lo establecido en la Guía Financiera No. 12 "Ejecución Presupuestal de Gasto" Numeral 3.7. "Autorización de Orden de Pago" y teniendo en cuenta lo indicado en el numeral 3.8 "Proceso de pagos con cargo a CUN" de la misma Guía.

Para garantizar la continuidad de la cadena de pago se debe verificar el nuevo estado de las Órdenes de Pago después del proceso de "Autorización", con el fin de que éstas hayan quedado en estado "Aprobada", quedando disponibles para ser incluidas y pagadas en Ordenes Bancarias por parte de la DGCPTN.

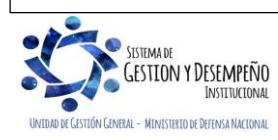

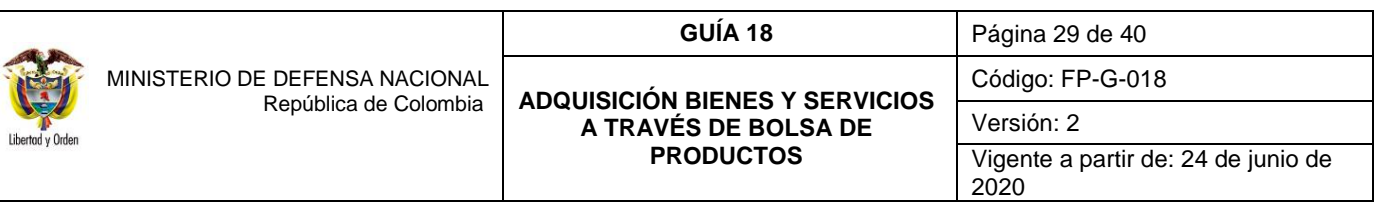

Una vez la Orden de Pago aparezca en estado "pagada", es necesario realizarle seguimiento, teniendo en cuenta que además de las validaciones realizadas por el aplicativo SIIF Nación, las entidades financieras efectúan otra validación de la información con el fin de culminar exitosamente su pago, donde la DGCPTN envía un archivo al Banco de la República y se esperan entre 3 y 5 días hábiles para que los bancos respondan indicando los pagos fallidos. Terminadas las validaciones para el pago de la orden bancaria, el sistema puede dejar la orden de pago en estado "bloqueada" si encuentra alguna inconsistencia o culmina el proceso dejando la orden de pago en estado "pagada".

## <span id="page-28-0"></span>**10.4.1. Registro contable del Pago (Saldo Comisionista)**

Los registros contables que se generan en el sistema son:

#### *Recursos Con Situación de Fondos*

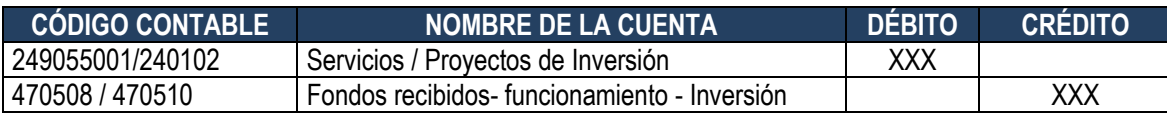

## *Recursos Sin Situación de Fondos*

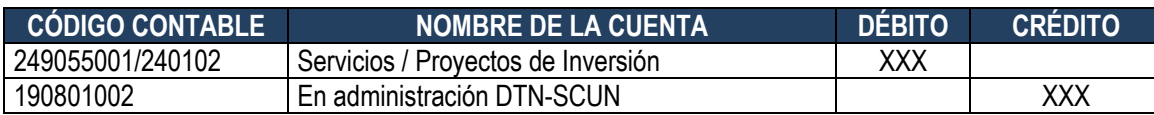

## <span id="page-28-1"></span>**11. EJECUCIÓN PRESUPUESTAL (LEGALIZACIÓN DEL ANTICIPO A PROVEEDOR)**

#### <span id="page-28-2"></span>**11.1 Radicación de Soportes** *"Legalización"* **Anticipo a Proveedor**

Las Unidades Ejecutoras realizarán la legalización del anticipo girado al proveedor; para lo cual, el perfil Central Cuentas por pagar debe efectuar la Radicación de Soportes, de acuerdo a lo establecido en la Guía Financiera No. 31 "Legalización de anticipos y avances" Numeral 3.2. "Radicar Cuenta por Pagar para la legalización de Anticipo o Pago Anticipado."

#### <span id="page-28-3"></span>**11.2 Legalización Anticipo a Proveedor y Afectación Contable**

Con fundamento en las papeletas, y la certificación de recibo a satisfacción por parte del Supervisor Delegado, cada Unidad Ejecutora legalizará el Anticipo en el sistema SIIF Nación; dicha transacción debe ser realizada por el área Contable o quien haga sus veces de acuerdo a lo establecido en la Guía Financiera No. 31 "Legalización del Anticipo, Pago anticipado o Avance", Numeral 3.3.

*NOTA 43: debe tenerse en cuenta que el tipo de gasto a seleccionar es 6 - Materiales y suministros, 7 - PPYE-Bienes muebles en bodega, 46 - Activos intangibles- Licencias entre otros.*

Los registros contables que se generan en el sistema son:

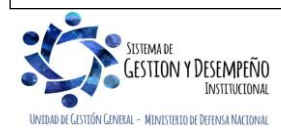

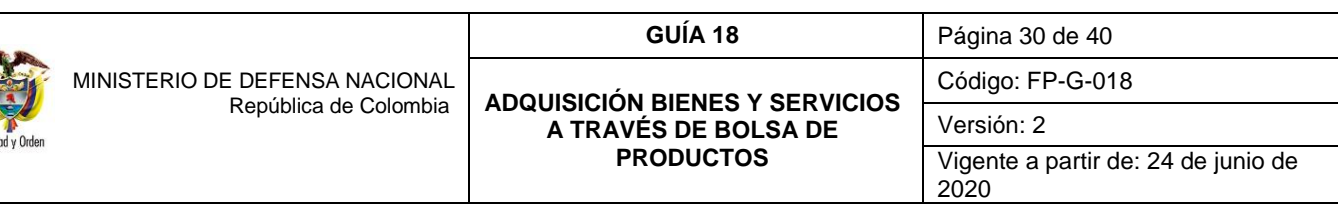

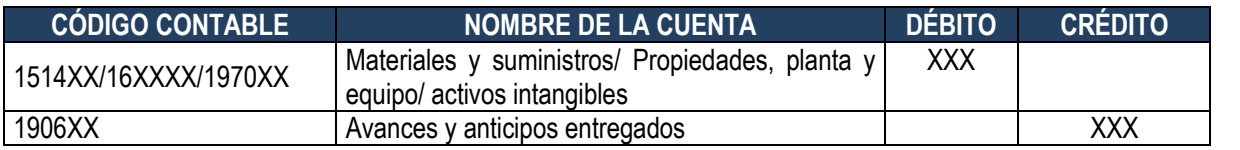

## <span id="page-29-0"></span>**12. EJECUCIÓN PRESUPUESTAL (PAGO DE SALDO A PROVEEDOR)**

A continuación se describe el paso a paso para realizar el registro del pago del saldo al proveedor, para lo cual es importante tener en cuenta que al cierre de la vigencia se cuente con las garantías suficientes para dar cumplimiento al proceso de negociación en la Bolsa Mercantil de Colombia, ya que **en caso de constituirse este valor como reserva presupuestal** (la cual aplica solo en caso de fuerza mayor o fortuito) **y de tener incumplimiento en el contrato** por parte de tercero proveedor, **se perderá el respaldo presupuestal** para dar apertura a un nuevo proceso de negociación.

#### <span id="page-29-1"></span>**12.1 Radicación de soportes (saldo proveedor)**

Teniendo en cuenta que con anterioridad se pagó el anticipo al proveedor, y previa entrega por parte del proveedor de la totalidad de los bienes y/o servicios adquiridos, en los sitios de entrega establecidos en la carta de intención, se realizó la legalización del anticipo en el sistema y coherente con la Operación de Mercado Abierto, el almacenista realiza la entrada a satisfacción de los bienes, y remite al Supervisor Delegado por cada Unidad Ejecutora, la entrada para que se certifique dicho recibo e informe al Supervisor General del Contrato para efecto de control.

Con fundamento en el Comprobante de Negociación Operación de Mercado Abierto (papeleta), la factura, la entrada al almacén o la certificación del servicio, según corresponda, la certificación de recibo por parte del Supervisor delegado de cada Unidad Ejecutora y los demás documentos que se requieran como requisito para efectuar el pago, se registra en el sistema SIIF Nación la transacción "Radicación de Soportes" por el grupo de contabilidad o central de cuentas siguiendo el paso a paso de la Guía Financiera No. 12 **"**Ejecución Presupuestal de Gasto" Numeral 3.4. "Radicación de Soportes".

*NOTA 44: cuando se seleccione el tipo de cuenta por pagar, este debe ser consistente con el documento de cobro, con el fin de que el sistema le proponga en la obligación las retenciones a aplicar.*

*NOTA 45: la radicación de soportes se registra por el saldo por obligar, la base del IVA debe ser por el total de la adquisición del bien, esto debido que se pagó un anticipo y no se le realizó ninguna retención de IVA.*

#### <span id="page-29-2"></span>**12.2 Obligación (saldo proveedor)**

Teniendo en cuenta la factura, la entrada al almacén o la certificación del servicio según corresponda, y la certificación de recibo por parte del Supervisor Delegado por cada Unidad Ejecutora, se efectuará la Obligación a nombre del (o los) proveedor(es) de acuerdo con los lineamientos dispuestos en la Guía Financiera No. 12 "Ejecución Presupuestal de Gasto" Numeral 3.5. "Registro de Obligación Presupuestal" y con cargo al compromiso generado en el numeral 8.2 de la presente Guía Financiera.

*NOTA 46: el Comisionista Comprador (MDN) deberá allegar la certificación de los pagos efectuados por el (o los) proveedor(es) correspondientes a los aportes al Sistema General de Seguridad Social Integral y demás aportes parafiscales debidamente suscritas por el Representante Legal o por el Revisor Fiscal si a ello hubiere lugar.*

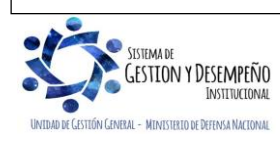

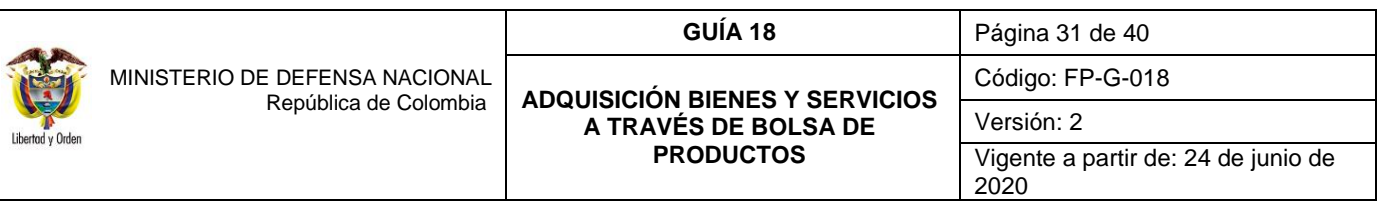

*NOTA 47: las retenciones que se apliquen deben ser por el total negociado en bolsa, teniendo en cuenta que cuando se realizó el pago correspondiente al "Anticipo" no se practicaron deducciones, por lo cual se deberá cambiar la base gravable de las retenciones para obtener el valor total a retener.*

*NOTA 48: la Unidad Ejecutora debe aplicar todas las retenciones de ley.*

## <span id="page-30-0"></span>**12.2.1. Registro contable de la Obligación (saldo proveedor)**

Los registros contables que se generan en el sistema son:

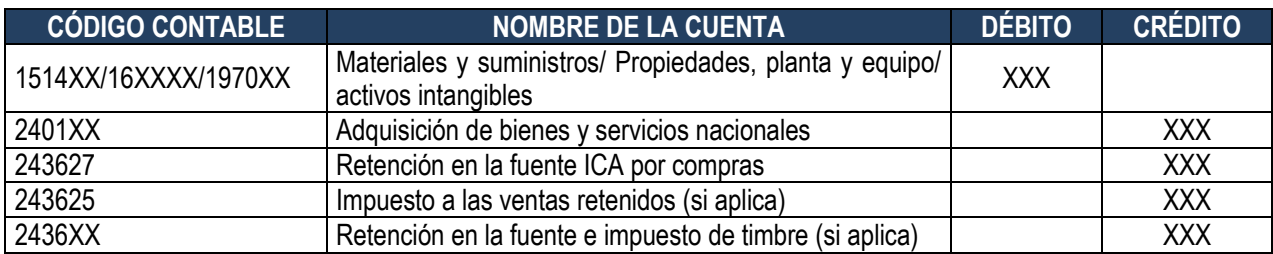

## <span id="page-30-1"></span>**12.3 Orden de Pago (saldo proveedor)**

Una vez se cuenta con la Obligación, la factura, la entrada al almacén o la certificación del servicio según corresponda, y la certificación de recibo por parte del Supervisor Delegado por cada Unidad, las Unidades Ejecutoras realizarán la Orden de Pago con tipo de beneficiario igual a "beneficiario final", de acuerdo a lo establecido en la Guía Financiera No. 12 "Ejecución Presupuestal de Gasto" Numeral 3.6. "Generación de Orden de Pago".

## <span id="page-30-2"></span>**12.4 Endoso Orden de Pago a la Bolsa Mercantil de Colombia S.A.**

Una vez generada la Orden de Pago, el tesorero de la Unidad Ejecutora deberá **ENDOSAR** dicho documento a nombre de la Bolsa Mercantil de Colombia S.A., de acuerdo a lo establecido en la Guía Financiera No. 32 "Endoso Orden de Pago". Allí se explica el paso a paso para "Endosar a una Orden de Pago Presupuestal de Gasto, numeral 3.1, autorizar una Orden de Pago Presupuestal de Gasto con la condición de "Endoso" en estado "Generada" numeral 3.2 y "autorizar una Orden de Pago con la marca de Endoso, en estado Pendiente de Autorización" numeral 3.3.

Lo anterior, teniendo en cuenta que la normatividad legal vigente de la Bolsa Mercantil de Colombia S.A. (Ver Numeral 19 Documentos Asociados) dispone que los pagos correspondientes a las negociaciones en rueda solo pueden efectuarse a través de la Bolsa Mercantil de Colombia S.A.

*NOTA 49: se recuerda que para poder realizar el endoso de la orden de pago es necesario que la Orden de pago del tercero proveedor se encuentre en estado "Generada" y que tenga asociado el medio de pago "Giro".*

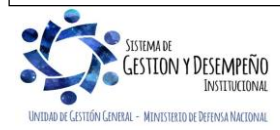

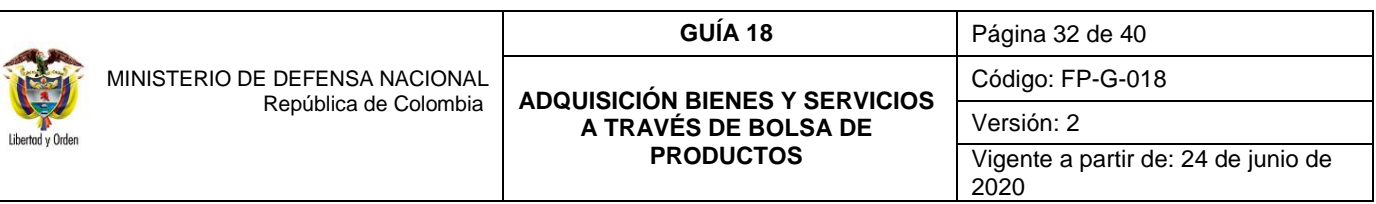

#### <span id="page-31-0"></span>**12.5 Pago Saldo proveedor**

Para garantizar la continuidad de la cadena de pago es necesario verificar el nuevo estado de las Órdenes de Pago después del proceso de "Autorización", para garantizar que éstas hayan quedado en estado "Aprobada", quedando disponibles para ser incluidas y pagadas en Ordenes Bancarias por parte de la DGCPTN.

Realizado lo anterior, las Unidades Ejecutoras deben remitir al Supervisor General del Contrato copia de las órdenes de pago presupuestales, discriminando el detalle de los pagos efectuados. Con el depósito en calidad de la garantía exigida al Ministerio de Defensa Nacional, y con el saldo final desembolsado por las Unidades Ejecutoras, la Bolsa Mercantil de Colombia S.A. girará los recursos al proveedor previa instrucción del supervisor General del Contrato.

Una vez la Orden de Pago aparezca en estado "pagada", es necesario realizarle seguimiento, teniendo en cuenta que además de las validaciones realizadas por el aplicativo SIIF Nación, las entidades financieras efectúan otra validación de la información con el fin de culminar exitosamente su pago, donde la DGCPTN envía un archivo al Banco de la República y se esperan entre 3 y 5 días hábiles para que los bancos respondan indicando los pagos fallidos. Terminadas las validaciones para el pago de la orden bancaria, el sistema puede dejar la orden de pago en estado "bloqueada" si encuentra alguna inconsistencia o culmina el proceso dejando la orden de pago en estado "pagada".

*NOTA 50: la programación de pagos debe estar acorde con el PAC aprobado teniendo presente que el incumplimiento afectará entre otras, financieramente a la Unidad Ejecutora en consideración a que dicho incumplimiento puede conllevar a la imposición de multas.*

#### <span id="page-31-1"></span>**12.5.1. Registro contable Pago Saldo Proveedor**

Los registros contables que se generan en el sistema son:

#### *Recursos Con Situación de Fondos*

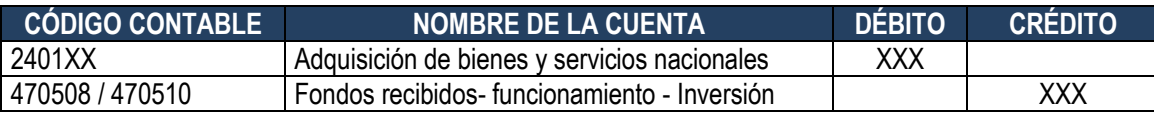

#### *Recursos Sin Situación de Fondos*

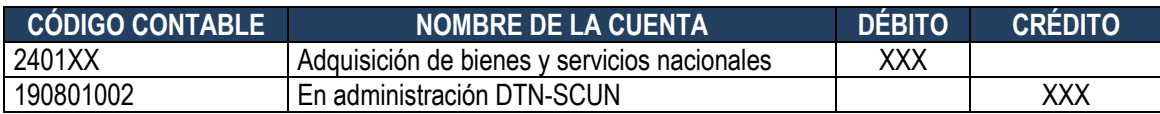

## <span id="page-31-2"></span>**13. INCUMPLIMIENTO POR PARTE DEL (O LOS) PROVEEDOR(ES)**

En el evento que se presente un incumplimiento por el (o los) proveedor(es), el Supervisor de cada Unidad Ejecutora informará al Supervisor General del Contrato y a través de la Dirección de Contratación Estatal o quien haga sus veces se comunicará al Comisionista Comprador (MDN) de dicha situación, quien declarará ante la Bolsa Mercantil de Colombia S.A., el incumplimiento de la Operación de Mercado Abierto con identificación clara del número de la misma.

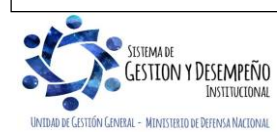

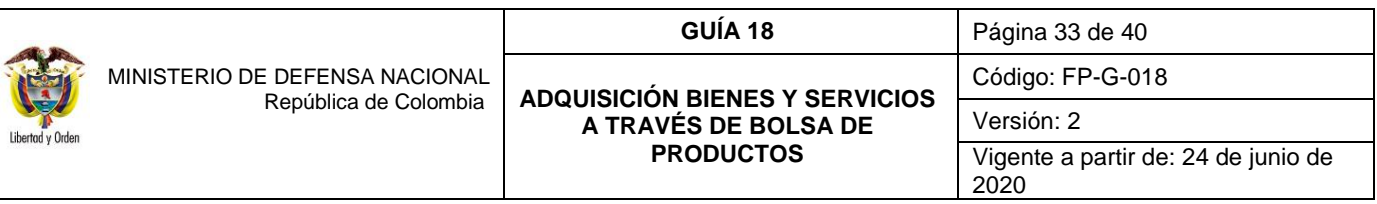

Por su parte, la Bolsa Mercantil de Colombia S.A., convocará a un comité arbitral al Comisionista Comprador (MDN) y al Comisionista Vendedor (proveedores) para que este último manifieste su interés en cumplir con la obligación de entrega, lo tratado en dicha sesión quedará en acta.

Si el (o los) proveedor(es) manifiesta(n) su imposibilidad de cumplir o después de replantear el plazo de entrega reincide en su incumplimiento, la Bolsa Mercantil de Colombia S.A., en cumplimiento de sus funciones, ejecutará y liberará las garantías constituidas de la negociación y en aplicación del Reglamento Interno de la Bolsa Mercantil de Colombia S.A., dispondrá lo necesario para realizar una nueva operación para adquirir los elementos considerados en la(s) Operación(es) de Mercado Abierto declarada(s) incumplida(s), a través de una sociedad comisionista Vendedor (Proveedores) que será seleccionada directamente por la Bolsa Mercantil de Colombia S.A. y cuyos gastos y costos (registro en bolsa y servicios de compensación y liquidación) que se generen por tal labor serán cubiertos en su totalidad por parte del Comisionista Vendedor (proveedores). Las cantidades a adquirir en la nueva negociación son como mínimo las cantidades adjudicadas en la negociación incumplida.

*NOTA 51: cuando un compromiso que se encuentre constituido en reserva presupuestal presente incumplimiento por parte del proveedor, no será posible realizar la nueva operación por parte de la Bolsa Mercantil de Colombia S.A., teniendo en cuenta que las Reservas Presupuestales sólo pueden utilizarse para cancelar los compromisos que les dieron origen. Así las cosas, los recursos dados como garantía (anticipo) del (o los) proveedor(es) serán reintegrados por la Bolsa Mercantil de Colombia S.A., y clasificados como un ingreso de la Nación. Con relación al saldo constituido en reserva presupuestal el Ordenador del Gasto y el Jefe de Presupuesto elaborarán un acta de cancelación de reserva de acuerdo con los lineamientos establecidos en la Guía Financiera No. 35 Cancelación o Reducción Rezago Presupuestal y proceder a realizar la cancelación en el Sistema SIIF Nación.*

#### <span id="page-32-0"></span>**13.1 Reintegro recursos "Anticipo - proveedor"**

La Bolsa Mercantil de Colombia S.A., debe reintegrar los recursos dados como garantía (anticipo) del (o los) proveedor(es) previa instrucción del Supervisor General del Contrato, quien indicará lo que debe consignar por cada Unidad Ejecutora a la DGCPTN, utilizando el código de portafolio de cada Unidad Ejecutora. Al respecto ver la Guía Financiera No 25 "Consignación a cuentas de la Dirección General de Crédito Público y del Tesoro Nacional".

Para los recursos Nación Sin Situación de Fondos (SSF) y Propios, cuando suceda el incumplimiento se deberá solicitar a la Bolsa Mercantil de Colombia S.A., consignar los recursos a las cuentas de Fondos Especiales (Fondos Internos) o recursos propios, para aplicar el correspondiente reintegro presupuestal.

Una vez los recursos estén consignados en la cuenta de la DGCPTN o en las cuentas de Fondo Internos o de recursos Propios, se deberá aplicar por cada Unidad Ejecutora un reintegro presupuestal a la Orden de Pago con la cual se giró el anticipo al proveedor, de acuerdo con lo establecido en la Guía Financiera No.26 "Aplicación de Reintegros en el SIIF Nación".

Aplicados los reintegros por las Unidades Ejecutoras y por solicitud escrita del Ordenador del Gasto se procede a reducir el Compromiso del proveedor por el valor reintegrado (con el fin de liberar la apropiación y de esta forma poder expedir un nuevo compromiso a nombre del (los) nuevo(s) proveedor (es) con fundamento en el nuevo Comprobante de Negociación Operación de Mercado Abierto (papeleta).

*NOTA 52: el reintegro se aplica antes de la legalización del anticipo ya que no se han recibido los bienes; es decir que se ha presentado incumplimiento por la no constitución de garantía o entrega de bienes sin el lleno de los requisitos de las fichas técnicas de negociación.*

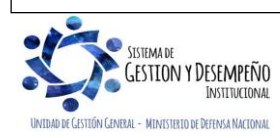

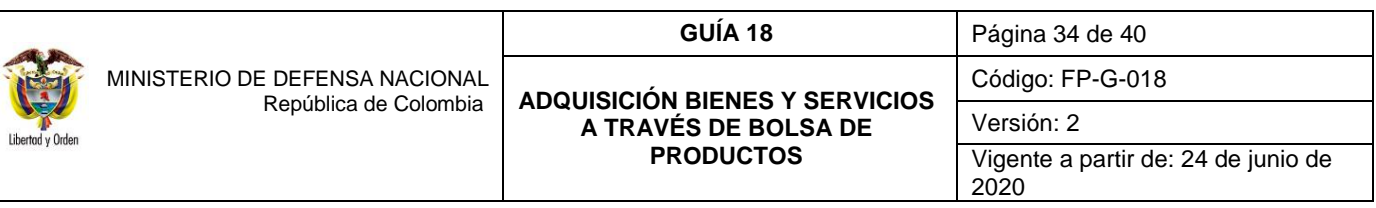

#### <span id="page-33-0"></span>**13.2 Creación de nuevo(s) proveedor(es) por incumplimiento**

De acuerdo con la normatividad legal vigente, en caso de incumplimiento por parte del (o los) proveedor(es), la Bolsa Mercantil de Colombia S.A., realizará una nueva negociación; con el objetivo de seleccionar un(os) nuevo(s) proveedor(es), manteniendo los precios y cantidades que se generaron en la negociación inicial (condiciones antes del incumplimiento) e informa al Comisionista Comprador (MDN) quien solicita el nuevo Comprobante de Negociación Operación de Mercado Abierto (papeleta).

El Comisionista Comprador (MDN) deberá suministrar a la Unidad Ejecutora los datos requeridos para la creación del(o los) nuevo(s) proveedor(es) como Beneficiario en el Sistema SIIF Nación de acuerdo con lo indicado en la Guía Financiera No. 5 "Creación Terceros y Vinculación de Cuentas Bancarias".

Así mismo, y con fundamento en el nuevo Comprobante de Negociación Operación de Mercado Abierto (papeleta) la Unidad Ejecutora adelantará las gestiones dispuestas en los siguientes Numerales de la presente Guía Financiera: 8.2 Compromiso (Proveedor), 8.3 Radicación de soportes Anticipo a Proveedor; 8.4 Obligación Anticipo a Proveedor; 8.5 Orden de Pago de Anticipo al Proveedor, 8.6 Endoso, autorización y Pago de orden de Pago por Anticipo a Proveedor y 11. Ejecución presupuestal (Legalización del anticipo a proveedor).

## <span id="page-33-1"></span>**13.3 Ingreso de recursos a la Dirección General de Crédito Público y del Tesoro Nacional.**

Si el (o los) proveedor(es) no cumple(n) con las condiciones de negociación, la firma Comisionista deberá indemnizar a la Unidad Ejecutora, suma que debe consignar a la DGCPTN a la cuenta No. 6101111-0 "Dirección del Tesoro Nacional - Otras tasas, multas y contribuciones no especificadas del Banco de la República" vía SEBRA el cual es efectuado a través de los Bancos Comerciales a nivel nacional; o a través del botón para pagos electrónicos (PSE – Pagos Seguros Electrónicos) en el Banco Agrario a la cuenta 300700011459 "DTN – Otras tasas, multas y contribuciones no especificadas entidades", previa instrucción del Supervisor General Funcional del Contrato, teniendo en cuenta los lineamientos dispuestos, considerando que existe el código de portafolio por Unidad Ejecutora. Ver Guía Financiera No. 25 "Consignación a cuentas de la Dirección General de Crédito Público y del Tesoro Nacional".

Una vez los recursos estén consignados en la cuenta de la DGCPTN, la Unidad Ejecutora efectuará la clasificación del ingreso teniendo en cuenta las directrices de la Guía Financiera No. 8 "Gestión Presupuestal de Ingresos" utilizando para el efecto, el rubro concepto 1-0-00-1-02-3-01-04 Sanciones Contractuales.

*NOTA 53: todas las multas impuestas se deberán consignar a la DGCPTN; y en el caso de procesos centralizados los recursos generados por el incumplimiento deben ser asociados al código de portafolio de la Unidad que cuente con mayor participación de presupuesto en el proceso, de tal forma que esta realice la imputación de los recursos en el SIIF Nación.*

## <span id="page-33-2"></span>**14. INGRESOS DE BIENES O SERVICIOS OTORGADOS POR INDEMNIZACIÓN DE PERJUICIOS.**

En el acta generada en la Bolsa Mercantil de Colombia S.A., se indica que el comitente vendedor entregará a título de indemnización de perjuicios, cantidades adicionales de bienes y/o servicios a cada una de las Unidades Ejecutoras participantes en la negociación.

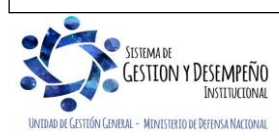

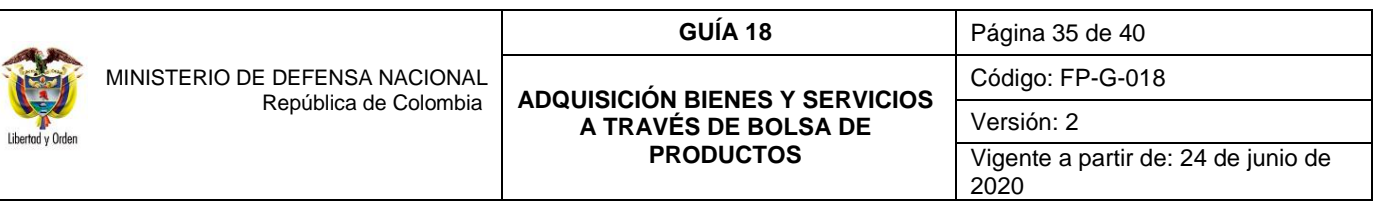

La Bolsa Mercantil de Colombia S.A., remitirá al Comisionista Comprador (MDN) el acta generada, debidamente refrendada, para que a su vez le sea entregada al Supervisor General del contrato quien remitirá e informará a las Unidades Ejecutoras las cantidades adicionales, el valor unitario, entre otros conceptos, con el fin de que el almacenista realice la entrada de almacén por indemnización, generando los siguientes registros contables:

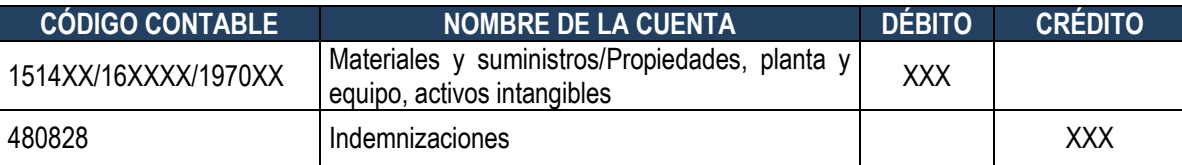

## <span id="page-34-0"></span>**15. INGRESOS GENERADOS POR RECURSOS DADOS EN GARANTÍA.**

El Comisionista Comprador (MDN), previa instrucción del Supervisor General del Contrato debe solicitar a la Bolsa Mercantil de Colombia S.A., que los rendimientos generados por la garantía, dada por la Unidad Ejecutora en depósitos en efectivo a través de la modalidad de "anticipo" sean consignados en la cuenta No. 6101109-4 de la DGCPTN, "Rendimientos Financieros Entidades Varias concepto del gasto (todos)" vía SEBRA el cual es efectuado a través de los Bancos Comerciales a nivel nacional; o a través del botón para pagos electrónicos (PSE – Pagos Seguros Electrónicos) en el Banco Agrario a la cuenta 300700011467 "DTN – Rendimientos Financieros Entidades Varias".

Una vez los recursos estén consignados en la cuenta de la DGCPTN, la Unidad Ejecutora que suscribió el Contrato de Mandato o Comisión efectuará la clasificación del ingreso, teniendo en cuenta las directrices de la Guía Financiera No. 8 "Gestión Presupuestal de Ingresos" utilizando para tal efecto, el **rubro concepto 2-0-00-2-05-3-01 Rendimientos recursos entregados en administración.**

## **Registro automático generado en la Causación y Recaudo**

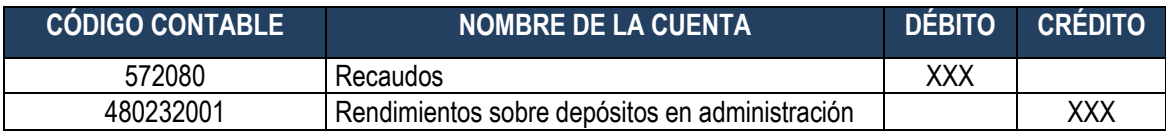

En caso de procesos centralizados los rendimientos generados por la garantía dada por las Unidades Ejecutoras en depósitos en efectivo a través de la modalidad de "anticipo" deben ser consignados en la cuenta No. 6101109-4 de la DGCPTN "Rendimientos Financieros Entidades Varias concepto del gasto (todos)" vía SEBRA el cual es efectuado a través de los Bancos Comerciales a nivel nacional; o a través del botón para pagos electrónicos (PSE – Pagos Seguros Electrónicos) en el Banco Agrario a la cuenta 300700011467 "DTN – Rendimientos Financieros Entidades Varias"., asociando el código de portafolio de la Unidad que cuente con mayor participación de presupuesto en el proceso, de tal forma que esta realice la imputación de los recursos en el SIIF Nación.

En caso que el proceso se adelante en su totalidad con recursos Nación SSF o Propios, los rendimientos generados por la garantía dada por las Unidades Ejecutoras, en depósitos en efectivo a través de la modalidad de "Anticipo" deben ser consignados en la cuenta No. 6101109-4 vía SEBRA el cual es efectuado a través de los Bancos Comerciales a nivel nacional; o a través del botón para pagos electrónicos (PSE – Pagos Seguros Electrónicos) en el Banco Agrario a la cuenta 300700011467 de la DGCPTN "Rendimientos Financieros Entidades Varias concepto del gasto (todos)".

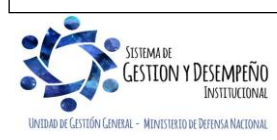

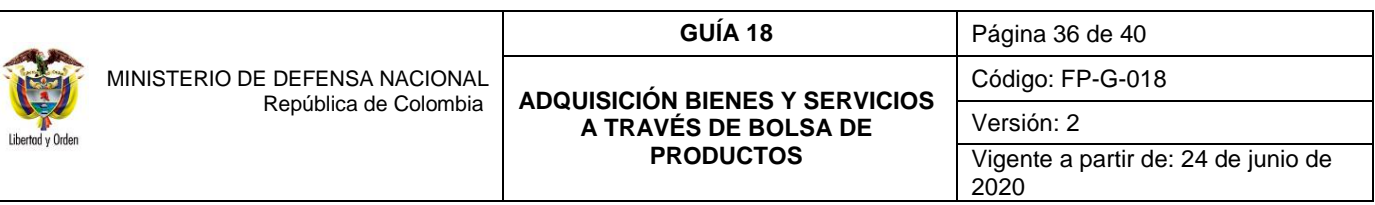

#### <span id="page-35-0"></span>**16. CONTROLES**

- El documento de Comprobante de Negociación Operación de Mercado Abierto (papeleta) debe estar debidamente diligenciado y firmado por los Comisionistas y la Bolsa. Este documento es expedido por las Bolsa Mercantil de Colombia de acuerdo con el régimen y reglamento aplicable para adquisiciones a través de éstas.
- Los pagos del comisionista, los servicios de registro y de compensación y liquidación en Bolsa, el giro de los recursos correspondientes a las garantías necesarias para las operaciones celebradas a través de la Bolsa, así como el relacionado con el cumplimiento de las operaciones celebradas a través de los mercados administrados por la Bolsa, se debe efectuar a través de las cuentas de la Bolsa Mercantil de Colombia S.A., establecidas para tal fin.
- Para todos los pagos, se deben tener en cuenta los tiempos para la programación y la fecha de pago que establece el Sistema SIIF Nación, para no incumplir algún desembolso.
- Los rendimientos financieros generados por los recursos dados como garantía deben ser consignados a la DGCPTN y se clasificarán como un ingreso para la Nación debiéndose tener presente lo dispuesto en la Guía Financiera No. 8 "Gestión Presupuestal de Ingresos".
- A la Bolsa Mercantil de Colombia, no se le practica retención en la Fuente por concepto de Renta debido a que es Autorretenedor. Tampoco se le retiene IVA por ser Gran Contribuyente.
- En cuanto a la Obligación del Comisionista Comprador (MDN) las Unidades Ejecutoras efectuarán únicamente la Retención de ICA teniendo presente la tarifa de retención aplicable según la respectiva actividad y cuando el sujeto de retención no informe la actividad o la misma no se pueda establecer, la tarifa de retención será la máxima vigente.
- En atención a que la Unidad Ejecutora establece como garantía en depósitos en efectivo la modalidad de "Anticipo", se debe tener presente que el porcentaje que se estipule por la Unidad Ejecutora se calculará sobre los montos correspondientes a (el o los) proveedor(es).
- Las Unidades Ejecutoras realizarán las deducciones impositivas de ley al (o los) proveedor(es) y al comisionista con fundamento en la factura.
- Las Unidades Ejecutoras deben informar a la Bolsa Mercantil de Colombia S.A., la transferencia de los recursos suministrando las respectivas instrucciones de pago para las demás instancias y de otro, al Supervisor General Funcional del Contrato sobre las transferencias realizadas.
- Las negociaciones realizadas a través de las Bolsas de Productos se perfeccionan con su respectivo Comprobante de Negociación Operación de Mercado Abierto (papeleta). En consecuencia, una vez perfeccionadas, no podrán ser anuladas ni declaradas inválidas por la administración de la Bolsa Mercantil de Colombia S.A.
- El Comisionista Comprador (MDN) no podrá superar en la rueda de negociación, el presupuesto asignado para cada Unidad Ejecutora ni combinar presupuestos de distintas Unidades Ejecutoras.

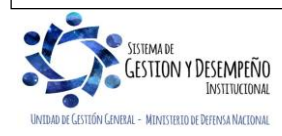

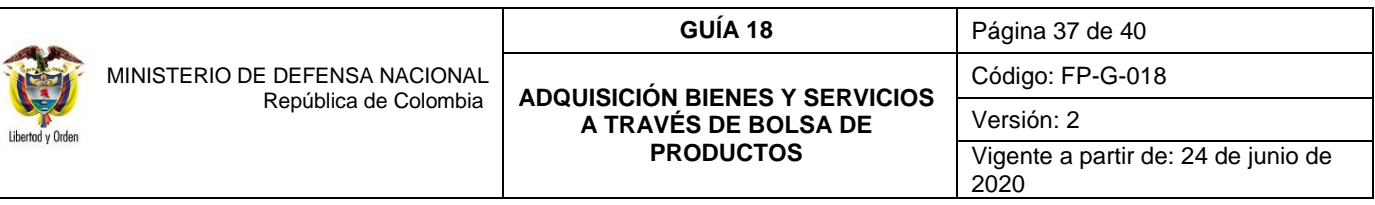

- Las Unidades Ejecutoras deben consultar en forma previa la presente Guía Financiera de adquisición de bienes y servicios a través de Bolsas de Productos para el registro de la información en el Sistema SIIF Nación, con el fin de garantizar su correcta ejecución y tener en cuenta como ya se indicó, que los pagos (servicios de registro y de compensación y liquidación en Bolsa, el pago de los recursos correspondientes a las garantías necesarias para las operaciones celebradas a través de la Bolsa, y el pago de los recursos correspondientes al cumplimiento de las operaciones) se deben realizar a la Bolsa Mercantil de Colombia S.A., toda vez, que de hacerlos directamente a las demás instancias que intervienen en este proceso conllevará por un lado, al incumplimiento de la reglamentación de la Bolsa Mercantil de Colombia S.A., y de otro, a incurrir en erogación por concepto de gravamen financiero.
- Se recuerda que un proceso que se adelante a través de la Bolsa Mercantil de Colombia S.A., puede ser financiado tanto con presupuesto de la vigencia actual como con vigencias futuras.
- Es importante dar cumplimiento a las fechas de pago establecidas en la carta de intención y en el contrato de mandato, con el fin de evitar que se hagan efectivas las garantías a la Unidad Ejecutora que adelanta el proceso.
- En caso de constituir reservas presupuestales y que el comisionista vendedor incumpla con el objeto del contrato, no se podrá realizar una nueva negociación.

## <span id="page-36-0"></span>**17. ABREVIATURAS, UNIDADES DE MEDIDA Y EXPRESIONES ACEPTADAS**

Se encuentran señaladas dentro del cuerpo del documento para dar mayor claridad al lector del mismo.

## <span id="page-36-1"></span>**18. NOTAS Y ADVERTENCIAS**

Se encuentran señaladas dentro del cuerpo del documento para dar mayor claridad al lector del mismo.

## <span id="page-36-2"></span>**19. DOCUMENTOS ASOCIADOS**

- 19.1 Constitución Política de Colombia.
- 19.2 Estatuto Tributario Vigente.
- 19.3 Código de Comercio.
- 19.4 Ley 80 de octubre 28 de 1993 "Por la cual se expide el Estatuto General de la Contratación Administrativa Pública Artículos 13 y 41 y Reglamentarios".
- 19.5 Ley 1150 de Julio 16 de 2007 "Por medio de la cual se introducen medidas para la eficiencia y la transparencia en la ley 80 de 1993 y se dictan otras disposiciones generales sobre la contratación con recursos públicos".
- 19.6 Decreto 1001 de abril 8 de 1997 "Por el cual se reglamentan los artículos 616-1, 616-2 del Estatuto Tributario y se dictan otras disposiciones".
- 19.7 Decreto 1514 de agosto 4 de 1998 "Por el cual se reglamenta parcialmente el Estatuto Tributario y se dictan otras disposiciones". En lo relacionado para los comisionistas de bolsa de valores y facturación de contrato de mandato".
- 19.8 Decreto 2418 de octubre 31 de 2013. "Por la cual se reglamenta parcialmente la Ley 1607 de 2012".
- 19.9 Decreto 1068 del 26 de mayo de 2015 "Por medio del cual se expide el Decreto Único Reglamentario del Sector Hacienda y Crédito Público". Compila Decreto 2674 del 21 de diciembre de 2012.
- 19.10 Decreto 1082 del 26 de mayo de 2015 "Por medio del cual se expide el Decreto Único Reglamentario del sector Administrativo de Planeación Nacional".

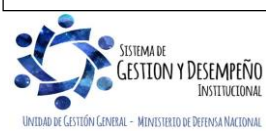

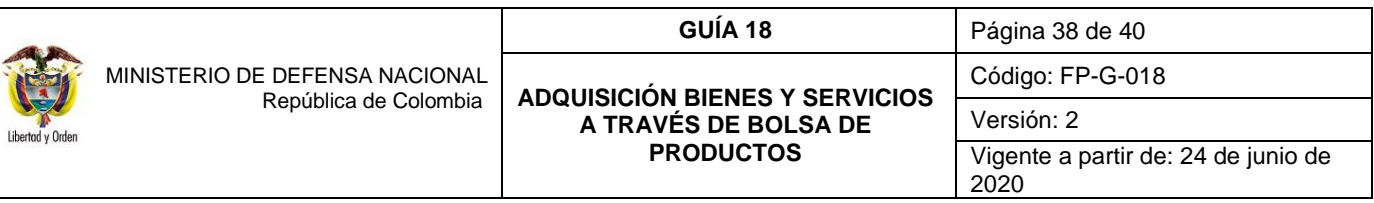

- 19.11 Decreto 1625 del 11 de octubre de 2016 "Por medio del cual se expide el Decreto Único Reglamentario en materia tributaria".
- 19.12 Resolución 0359 del 5 de marzo de 2014 Mediante la cual la Superintendencia Financiera de Colombia aprobó la adición al Reglamento de Funcionamiento y Operación de la BMC Bolsa Mercantil de Colombia S.A.
- 19.13 Resolución 620 del 26 de noviembre de 2015, de la Contaduría General de la Nación, "Por la cual se incorpora el Catálogo General de Cuentas del Marco Normativo para Entidades de Gobierno" y sus reglamentarias.
- 19.14 Resolución 533 del 08 de octubre de 2015, de la Contaduría General de la Nación, "Por la cual se incorpora, en el Régimen de Contabilidad Pública, el marco normativo aplicable a entidades de gobierno y se dictan otras disposiciones" y sus reglamentarias.
- 19.15 Resolución Minhacienda 042 del 20 de diciembre de 2019 "Por el cual se establece el Catálogo de Clasificación Presupuestal y se dictan otras disposiciones para su administración".
- 19.16 Oficio Bolsa Mercantil de Colombia BMC-1134-2014, del 13 de marzo de 2014, Referencia: "Compensación y liquidación de las operaciones celebradas a través de la BMC Bolsa Mercantil de Colombia S.A."
- 19.17 Boletín Informativo # 7 COMISIONISTAS Marzo 28 de 2014 "Inactivación cuentas bancarias de la CC Mercantil S.A."
- 19.18 CIR-2014-123, del 3 de abril de 2014 Asunto: "Inactivación cuentas bancarias de la Cámara de Compensación de la Bolsa Mercantil de Colombia S.A."
- 19.19 Circular Única de Rueda y Mercado de Compras Públicas. Vigente a partir del 21 de abril de 2020.
- 19.20 Guía Financiera No. 5 "Creación Terceros y Vinculación de Cuentas Bancarias".
- 19.21 Guía Financiera No. 8 "Gestión Presupuestal de Ingresos".
- 19.22 Guía Financiera No. 12 "Ejecución Presupuestal de Gasto".
- 19.23 Guía Financiera No. 25 "Consignación a cuentas de la Dirección General de Crédito Público y del Tesoro Nacional".
- 19.24 Guía Financiera No. 26 "Aplicación de Reintegros en el SIIF Nación".
- 19.25 Guía Financiera No. 31 "Legalización de Anticipos y Anticipos".
- 19.26 Guía Financiera No. 32 "Endoso Orden de Pago".
- 19.27 Guía Financiera No. 35 "Cancelación o Reducción Rezago Presupuestal".

# <span id="page-37-0"></span>**20. ANEXOS**

- 20.1 Formato FP-F-039 "Datos Básicos Creación Beneficiario Cuenta SIIF-Nación".
- 20.2 Formato FP-F-054 "Detalle Relación de Papeletas".

# <span id="page-37-1"></span>**21. DEFINICIONES**

- 21.1. **Aprobación de operaciones:** las operaciones que se celebren a través de la Bolsa y no sean aceptadas por la entidad que administre el sistema de compensación y liquidación serán anuladas, cuando se trate de operaciones que excedan los cupos otorgados por esa entidad o hayan sido ingresadas al sistema sin contar con aprobación previa de la misma.
- 21.2. **Bolsa Mercantil de Colombia:** entidad que tiene como objetivo promover, organizar y mantener en funcionamiento un mercado público mediante negociaciones de bienes o servicios, que se realizarán, exclusivamente a través de los miembros adscritos a la misma, de tal forma que se garantice a los comerciantes y al público en general, condiciones suficientes de transparencia, honorabilidad, máxima seguridad y cumplimiento.

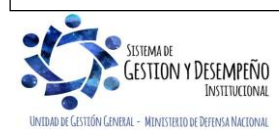

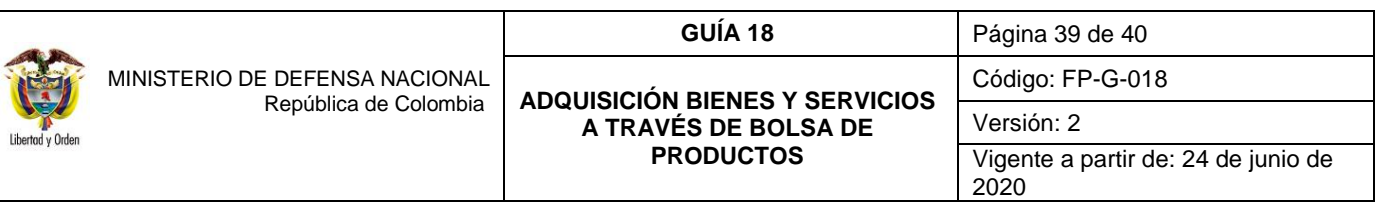

- 21.3. **Carta de intención:** es el documento a través del cual una entidad estatal manifiesta el interés de adquirir bienes, productos y/o servicios a través de la Bolsa, detallando las especificaciones esenciales cantidades, calidad y demás características de los mismos, igualmente deberá informar por lo menos lo siguiente:
	- 1. El valor máximo de la comisión que la entidad estatal pagará a la sociedad comisionista miembro de la Bolsa que por cuenta de ella adquirirá los bienes, productos y/o servicios a través de la Bolsa expresado en porcentaje, indicando y describiendo claramente si la misma incluye los impuestos, tasas o contribuciones que se generen con ocasión del servicio prestado por la sociedad comisionista miembro de la Bolsa. En caso contrario se entenderá que los excluye.
	- 2. El precio máximo que se pactará en la operación el cual no incluirá ningún tipo de impuestos, tasas o contribuciones, informando por separado aquéllos que apliquen.
- 21.4. **Comisionista Comprador:** persona natural o jurídica legalmente autorizada para realizar transacciones en la rueda de negocios de la Bolsa Mercantil de Colombia y es quien representa a la Unidad Ejecutora ante dicha entidad.
- 21.5. **Comisionista Vendedor:** persona natural o jurídica legalmente autorizada para realizar las transacciones de compra y venta de bienes o servicios y que representa a los vendedores que ofrecen los bienes y servicios.
- 21.6. **Comprobantes de negociación:** es el documento soporte a través del cual se indican los detalles del negocio pactado en cada una de las ruedas de negocios.
- 21.7. **Contrato de Mandato o Comisión:** es el contrato en virtud del cual una persona natural o jurídica otorga a un Miembro Comisionista la facultad para celebrar en nombre de éste y por cuenta de aquél, una o varias negociaciones en el mercado abierto de la Bolsa Mercantil de Colombia S.A.
- 21.8. **Fecha de Negociación:** la correspondiente al día en que se celebra o registra la operación en los mercados y a través de los sistemas por la bolsa.
- 21.9. **Fichas Técnicas de Negociación:** documento en donde se determina las especificaciones técnicas del bien o el servicio a adquirir a través de la Bolsa.
- 21.10. **Garantía:** son los bienes, valores, instrumentos, títulos valores, salvaguardas o recursos, entregados a favor de la Bolsa a través de los Participantes, por cuenta de sus comitentes o por los Terceros Autorizados, que tienen por objeto mitigar los riesgos que se desprenden de las operaciones celebradas en la Bolsa. Por acuerdo entre las partes, las Garantías podrán usarse adicionalmente para indemnizar los perjuicios o pérdidas económicas derivadas del incumplimiento de tales obligaciones, en tanto las características y naturaleza de la garantía así lo permitan, hasta por el monto en que resulten suficientes.
- 21.11. **Garantía Inicial:** es la Garantía que deben constituir los Participantes por cada operación en la que participen y que tiene como fin, cubrir los riesgos de incumplimiento asociados a las obligaciones pactadas en cada operación. Esta garantía deberá constituirse de conformidad con lo establecido para cada tipo de operación y/o activo negociado en el presente Reglamento y a través de Circular

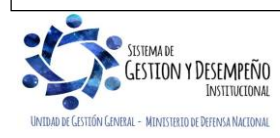

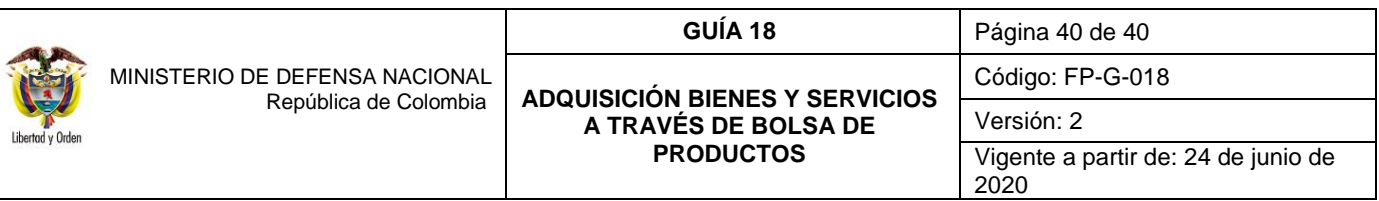

- 21.12. **Mandante**: persona natural o jurídica que ordena a un comisionista la realización de una o más operaciones a través de la Bolsa Mercantil de Colombia S.A. que queden asentadas.
- 21.13. **Mecanismo de puja**: sistema de negociación a través del cual los comisionistas realizan ofertas públicas de negocio con el fin de obtener el mayor beneficio posible para el mandante que representan, en las ruedas de negocios de la Bolsa Mercantil de Colombia existen las siguientes modalidades:
	- 1. Posturas sucesivas con disminución de precio unitario. Mediante este procedimiento las sociedades comisionistas miembros de la Bolsa efectuarán posturas de venta pujando el precio unitario a la baja.
	- 2. Posturas sucesivas con aumento de cantidades sobre un mismo valor total de la negociación. Mediante este procedimiento las sociedades comisionistas miembros de la Bolsa efectuarán posturas aumentando la cantidad de unidades que ofrecen en venta por un mismo valor total de la negociación.
- 21.14. **Miembros de la Bolsa**: personas naturales o jurídicas aprobadas por la Superintendencia de Sociedades para participar como intermediarios (Comisionistas) en la Bolsa Mercantil de Colombia. Dicha participación debe ser previamente aceptada por la Junta Directiva de la BMC.
- 21.15. **Presupuesto Oficial:** es el monto máximo de gasto para poder negociar en bolsa.
- 21.16. **Precio al tablero:** valor de negociación libre de impuestos.
- 21.17. **Publicación de las Fichas Técnicas de Negociación:** la Bolsa publicará a través de Boletín Informativo, las fichas técnicas de negociación definitivas entregadas por la sociedad comisionista miembro de la Bolsa. Tal publicación deberá hacerse con una anterioridad no menor a cinco (5) días hábiles anteriores a la celebración de la rueda de negociación en los términos establecidos en el Reglamento de la Bolsa, siempre que se hayan publicado los precios de referencia para la celebración de la operación con una antelación de, por lo menos, tres (3) días hábiles.
- 21.18. **Publicidad de la Bolsa para la Selección del Comisionista:** la Bolsa efectuará convocatoria pública a Comisionistas previamente inscritos interesados para actuar como mandatario de la Unidad Ejecutora en el proceso de adquisición señalando.
- 21.19. **Sistema de compensación y liquidación:** dependencia encargada de realizar el proceso de compensación y liquidación de las operaciones celebradas en los mercados administrados por la Bolsa Mercantil de Colombia Exchange, es decir, de transferir los recursos del pago de la operación de la Sociedad Comisionista de la Bolsa que actúa por cuenta del vendedor. Así mismo, realiza la solicitud y administración de las garantías de las operaciones del Mercado de Compras Públicas, con las cuales se busca propiciar el cumplimiento de la operación.

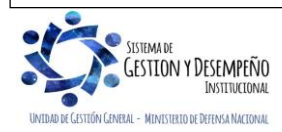